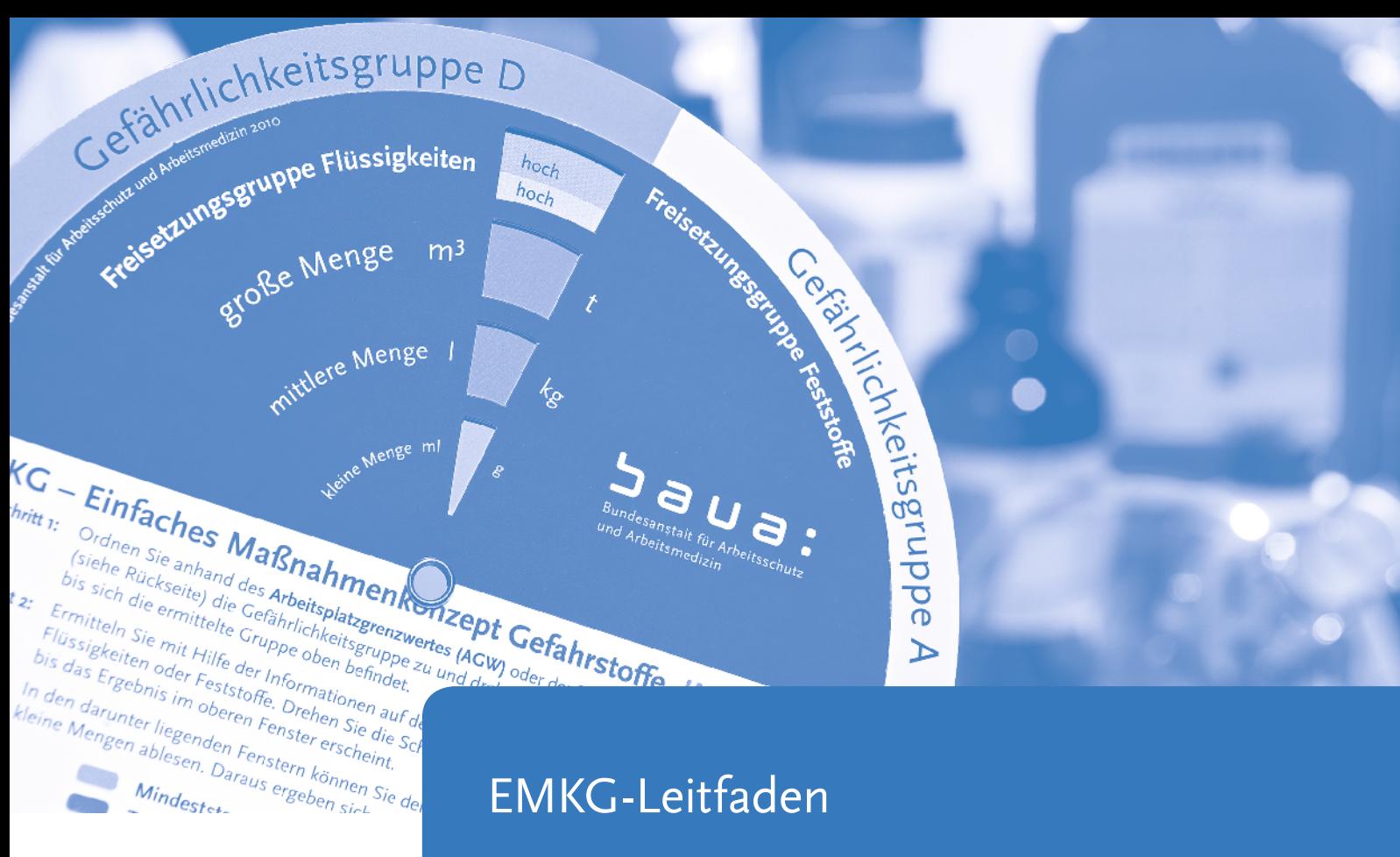

Einfaches Maßnahmenkonzept Gefahrstoffe Version 2.2

A. Kahl, A. Wilmes, Ch. Guhe, R. Packroff, G. Lotz, M. Tischer

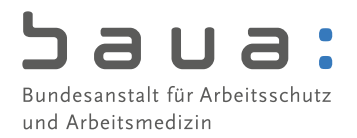

A. Kahl A. Wilmes Ch. Guhe R. Packroff G. Lotz M. Tischer

# **EMKG-Leitfaden**

**Einfaches Maßnahmenkonzept Gefahrstoffe Version 2.2: Eine Handlungsanleitung zur Gefährdungsbeurteilung** 

Dortmund/Berlin/Dresden 2014

Diese Handlungshilfe wurde erstellt von der Projektgruppe "Einfaches Maßnahmenkonzept Gefahrstoffe (EMKG)" der Bundesanstalt für Arbeitsschutz und Arbeitsmedizin (BAuA). Stand: November 2014

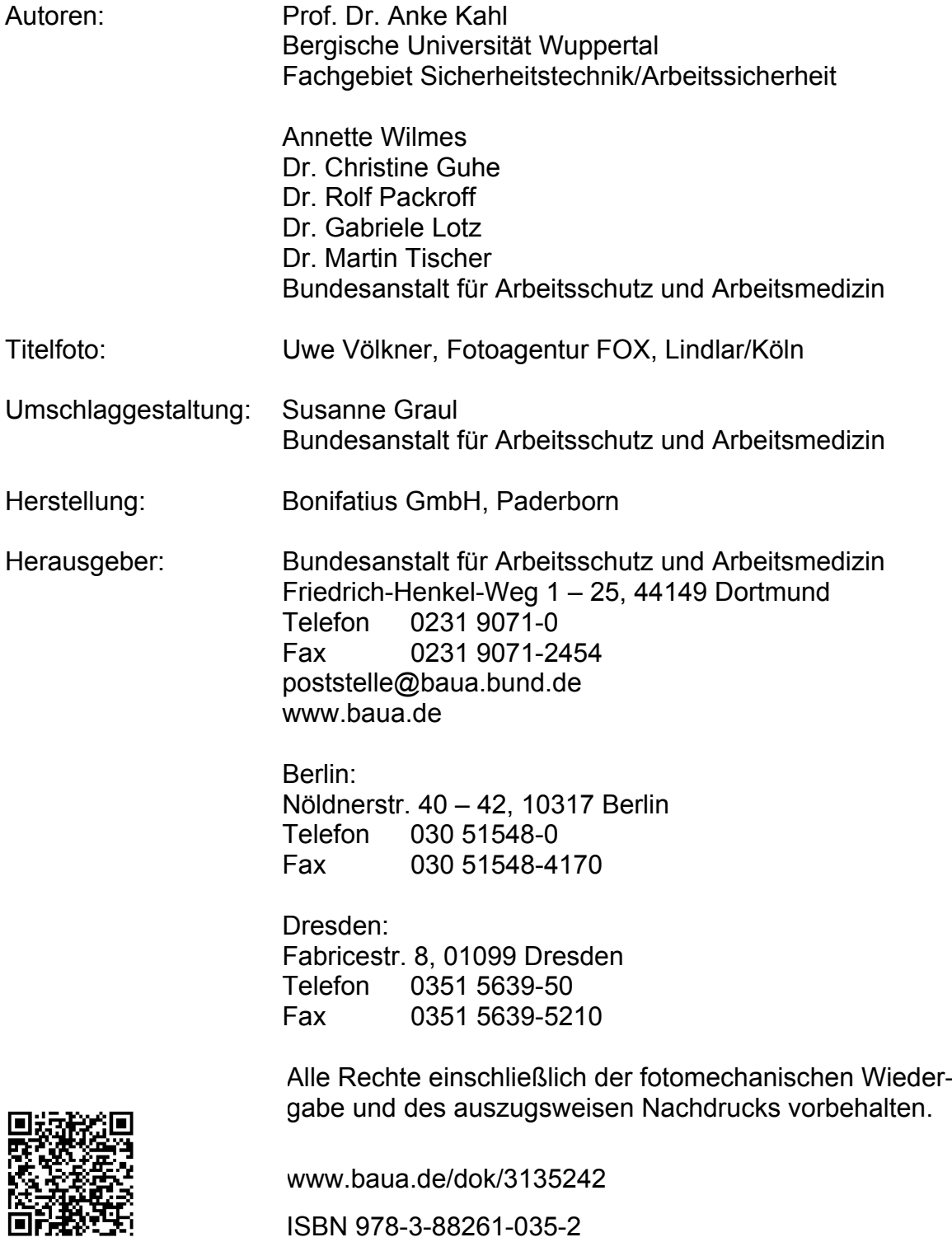

# **Inhaltsverzeichnis**

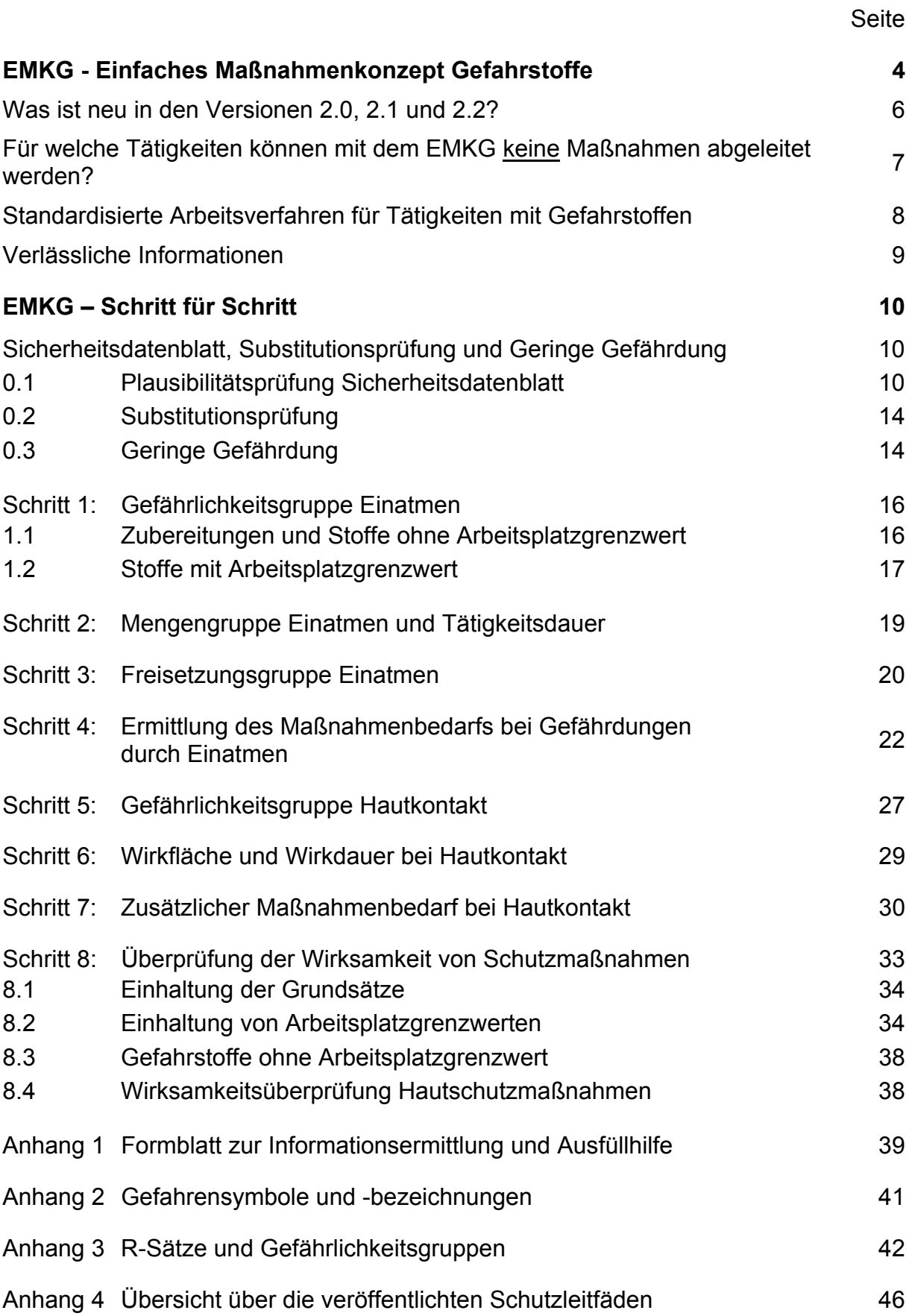

## <span id="page-4-0"></span>**EMKG - Einfaches Maßnahmenkonzept Gefahrstoffe**

Die Beurteilung der Arbeitsbedingungen ist eine Aufgabe aus dem Arbeitsschutzgesetz und muss für alle Gefährdungen durchgeführt werden. Für den Teil Gefahrstoffe ist die gesetzliche Grundlage in der Gefahrstoffverordnung (GefStoffV) verankert. Sie umfasst die Beurteilung von Gefährdungen durch Einatmen (inhalativ), durch Hautkontakt (dermal) und durch physikalisch-chemische Wirkungen von Gefahrstoffen, wie z. B. Brände oder Explosionen. Die Gefährdungsbeurteilung ist abgeschlossen, wenn Ersatzlösungen geprüft, die erforderlichen betrieblichen Maßnahmen zum Schutz der Beschäftigten und Dritter sowie das Verfahren zur Wirksamkeitsüberprüfung festgelegt sind. Das Ergebnis der Gefährdungsbeurteilung ist zu dokumentieren.

Verantwortlich für die Gefährdungsbeurteilung ist der Arbeitgeber, der mit der Erstellung in der Regel Mitarbeiter oder Externe beauftragt. **Hierbei ist zu beachten, dass eine Gefährdungsbeurteilung nur von fachkundigen Personen durchgeführt werden kann**. Eine fachkundige Person ist mit den Tätigkeiten im Betrieb vertraut. Aufgrund ihrer Erfahrung hat sie genügend Kenntnisse über Tätigkeiten mit Gefahrstoffen und verfügt über die notwendigen Kenntnisse im Gefahrstoffrecht. Durch spezifische Fortbildungsmaßnahmen vertieft sie regelmäßig ihr Wissen. Fachkundige Personen sind z. B. Betriebsärzte oder Fachkräfte für Arbeitssicherheit. Im Idealfall führen diese die Gefährdungsbeurteilung gemeinsam durch.

Das Einfache Maßnahmenkonzept Gefahrstoffe (EMKG) ist eine Handlungsanleitung zur Gefährdungsbeurteilung für Tätigkeiten mit Gefahrstoffen. **Die Gefährdung wird systematisch in acht Schritten abgeleitet und einer Maßnahmenstufe zugeordnet**. Dadurch werden nicht tolerierbare Gefährdungen sofort ausgewiesen und Handlungsprioritäten sichtbar. Das ermöglicht ein schnelles, präventives Handeln, unabhängig vom Kenntnis- und Ausbildungsstand der beurteilenden Person. Der daraus resultierende Handlungsbedarf ist in allgemeine Schutzmaßnahmen nach § 8 GefStoffV und darauf aufbauend in zusätzliche Schutzmaßnahmen nach §§ 9 und 10 GefStoffV unterteilt.

Zum Einstieg in das EMKG werden leicht zugängliche Informationen aus Sicherheitsdatenblättern und Betriebsbegehungen genutzt. Der Handlungsbedarf umfasst den Schutz der beim Einatmen des Gefahrstoffes oder durch Hautkontakt notwendig ist. Als Einstiegsparameter benötigen Sie:

- die Einstufung,
- den Arbeitsplatzgrenzwert (gemäß TRGS 900 "Arbeitsplatzgrenzwerte"),
- das Freisetzungsverhalten des Gefahrstoffes (Siedepunkt/Dampfdruck bzw. Staubungsverhalten),
- die verwendete Menge während der Tätigkeit und
- die Wirkfläche und Wirkdauer des Hautkontaktes.

Zum Schutz vor Gesundheitsgefährdungen durch das **Einatmen** von Gefahrstoffen werden die Maßnahmen in **vier Maßnahmenstufen** unterteilt:

Maßnahmenstufe 1: Mindeststandards (Allgemeine Schutzmaßnahmen) Maßnahmenstufe 2: Technische Maßnahmen zur Emissionsminderung Maßnahmenstufe 3: Geschlossenes System Maßnahmenstufe 4: Beratung

Zum Schutz vor Gesundheitsgefährdungen durch **Hautkontakt** mit Gefahrstoffen werden die Maßnahmen in **drei Maßnahmenstufen** unterteilt:

Maßnahmenstufe 1: Organisations- und Hygienemaßnahmen Maßnahmenstufe 2: Technische Lösungen Maßnahmenstufe 3: Substitution, geschlossenes System

Die abgeleiteten Maßnahmenstufen werden konkretisiert durch **Modelllösungen zur Gestaltung des Arbeitsverfahrens, den Schutzleitfäden**. Mit den Schutzleitfäden können Sie die Maßnahmen umsetzen, prüfen und dokumentieren. Das EMKG kann in vielen Fällen, als nichtmesstechnische Ermittlungsmethode die Wirksamkeit der Schutzmaßnahmen prüfen.

Ein **Formblatt** zur Dokumentation der **EMKG-Schritte finden Sie im Anhang 1**. Neben der Ableitung der Gefährdung sind nach GefStoffV Angaben zu den beteiligten Personen, Substitution, Prüf- und Umsetzungsfristen sowie zur Wirksamkeit von Schutzmaßnahmen zu dokumentieren. Eine umfangreiche Dokumentationshilfe der EMKG-Schritte, die den Anforderungen der GefStoffV entspricht, finden Sie in der Excel-Tabelle unter [www.baua.de/emkg. Pr](http://www.baua.de/emkg)axisbeispiele erleichtern Ihnen die praktische Anwendung.

Die Dokumentation der Gefährdungsbeurteilung kann gleichzeitig das **Gefahrstoffverzeichnis** sein, wenn zusätzlich auf die Sicherheitsdatenblätter verwiesen wird.

### <span id="page-6-0"></span>**Was ist neu in den Versionen 2.0, 2.1 und 2.2?**

**Die Version 2.0** kommt der vielfach geäußerten Bitte aus der Praxis nach, das EMKG auch für Gefahrstoffe anwendbar zu machen, für die in der TRGS 900 ein **Arbeitsplatzgrenzwert (AGW)** festgelegt ist.

**Die Version 2.1** passt das EMKG an die aktuelle Fassung der **TRGS 401** "Gefährdungen durch Hautkontakt – Ermittlung, Beurteilung, Maßnahmen" (Stand: Juni 2008) an. Hierdurch ergeben sich gegenüber der Vorversion geringfügige Änderungen bei der Beurteilung der dermalen Gefährdung. **Die wissenschaftlich-fachliche Basis des EMKG wurde nicht verändert.** 

**Die Version 2.2** ist eine Anpassung an die Gefahrstoffverordnung (GefStoffV) 2010. Neu ist, dass der Einstieg in die Gefährdungsbeurteilung nicht mehr über die Kennzeichnung erfolgt. Für das EMKG bedeutet das, dass die formale Zuordnung der Schutzstufen über das Gefahrensymbol entfällt. **Die Schritte 1-8 des EMKG ändern sich nicht.** Der Wegfall der Schutzstufen hat keine Auswirkungen auf die Maßnahmenableitung. Der Begriff Schutzstufe wird im EMKG und in den Schutzleitfäden durch den Begriff **Maßnahmenstufe** ersetzt.

Die GefStoffV 2010 nutzt die langen Übergangszeiten der CLP-Verordnung. Bis Juni 2015 kann die Gefährdungsbeurteilung mit der Einstufung und Kennzeichnung nach der Stoffrichtlinie (67/548/EWG) bzw. Zubereitungsrichtlinie (1999/45/EWG) durchgeführt werden. Die Einstufung und Kennzeichnung nach altem Recht stimmt nicht in allen Fällen mit der neuen Einstufung nach CLP-Verordnung (EG/1272/2008) überein. Ein Teil der gesundheitsschädlichen Gefahrstoffe können nach den neuen Kriterien als giftig, reizende Zubereitungen können als ätzend eingestuft werden. Das würde im EMKG zu anderen Maßnahmen führen. **Deshalb nutzt die EMKG Version 2.2 weiterhin die Einstufung und Kennzeichnung nach altem Recht. Die alte und neue Einstufung von Stoffen und Zubereitungen finden Sie bis zum 1.6.2015 im Sicherheitsdatenblatt unter Abschnitt 2 "Mögliche Gefahren".**

Es ist aber empfehlenswert die neue Einstufung zusätzlich ins Gefahrstoffverzeichnis aufzunehmen und bei einer abweichenden Einstufung dies zu vermerken. Ein Modul zur Ableitung der Gefährlichkeitsgruppe nach CLP-Verordnung finden Sie schon jetzt unter:

#### [www.baua.de/emkg](http://www.baua.de/emkg)

Zusatzmodul: Einfaches Maßnahmenkonzept Gefahrstoffe und die neue CLP (GHS)- Verordnung.

Die Zuordnung der H-Sätze zu den R-Sätzen erfolgt in diesem Modul auf Grundlage der Umwandlungstabelle nach Anhang VII der CLP-Verordnung und führt bei einer abweichenden Einstufung zu einer höheren Gefährlichkeitsgruppe und damit zu anderen Maßnahmen. In einem Projekt wird zurzeit geprüft, wann die Zuordnung zu einer höheren Gefährlichkeitsgruppe sinnvoll ist.

### <span id="page-7-0"></span>**Für welche Tätigkeiten können mit dem EMKG keine Maßnahmen abgeleitet werden?**

- 1. Tätigkeiten mit Gefahrstoffen, die zu **physikalisch-chemischen Gefährdungen** (z. B. zu Brand- und Explosionsgefährdungen) führen können. Hier ist eine gesonderte Gefährdungsbeurteilung durchzuführen. Die ergänzenden Schutzmaßnahmen des § 11 GefStoffV und die Vorgaben der Betriebssicherheitsverordnung sind zu beachten. Ein zusätzliches EMKG-Modul zur Beurteilung von Brand- und Explosionsgefährdungen wird zurzeit entwickelt. Die zusätzlichen Maßnahmen werden ebenfalls in Form von Schutzleitfäden beschrieben.
- 2. Tätigkeiten, bei denen **Gefahrstoffe entstehen** oder **aus Erzeugnissen freigesetzt** werden, z. B. Löt- und Schweißrauche, Pyrolyseprodukte, Abgase, chemische Reaktionen und Zersetzungsvorgänge.
- 3. Tätigkeiten mit Gefahrstoffen, die **besondere Maßnahmenansätze** erfordern, z. B. Abbruch-, Sanierungs-, Reinigungs-, Recyclingtätigkeiten mit Freisetzung nicht bewusst verwendeter Gefahrstoffe,
- 4. die industrielle und gewerbliche **Handhabung von Gasen und**
- 5. stoffbedingte **Umweltgefährdungen.**

## <span id="page-8-0"></span>**Standardisierte Arbeitsverfahren für Tätigkeiten mit Gefahrstoffen**

Das EMKG in Kombination mit den Schutzleitfäden erfüllt die Qualitätskriterien für ein standardisiertes Arbeitsverfahren nach TRGS 400 "Gefährdungsbeurteilung". Standardisierte Arbeitsverfahren beschreiben die Gestaltung eines Arbeitsverfahrens für eine Tätigkeit oder Branche. Liegt ein standardisiertes Arbeitsverfahren vor, so ist dieses der schnellste Weg zur Gefährdungsbeurteilung. Wird ein standardisiertes Arbeitsverfahren verwendet, **müssen trotzdem** aktuelle Sicherheitsdatenblätter vorgehalten, ein Gefahrstoffverzeichnis geführt, Betriebsanweisungen erstellt und die Beschäftigten unterwiesen werden. Außerdem müssen Vorkehrungen für Unfälle, Stör- und Notfälle ergriffen werden, die Wirksamkeit der Schutzmaßnahmen geprüft und die Gefährdungsbeurteilung dokumentiert werden. Fordert die Verordnung zur arbeitsmedizinischen Vorsorge (ArbMedVV) Vorsorgeuntersuchungen, so müssen diese angeboten oder veranlasst werden.

Weitere standardisierte Arbeitsverfahren sind:

- Stoff- oder tätigkeitsspezifische TRGS,
- verfahrens- und stoffspezifische Kriterien (VSK) nach TRGS 420,
- Regeln und Informationen der Unfallversicherungsträger (BGR/BGI),
- Handlungsanleitungen zur guten Arbeitspraxis (Bundesländer, BAuA und weiteren Akteuren im Arbeitsschutz),
- Expositionsszenarien nach REACH-VO oder
- eine mitgelieferte Gefährdungsbeurteilung nach GefStoffV.

Stoff- oder tätigkeitsspezifische TRGS oder verfahrens- und stoffspezifische Kriterien (VSK) sollten bevorzugt angewendet werden; weichen Sie davon ab, ist der Grund zu dokumentieren. TRGS und VSK entsprechen den Vorgaben der GefStoffV, eine Überprüfung der Wirksamkeit der Schutzmaßnahmen ist nicht erforderlich.

Das EMKG in Kombination mit den Schutzleitfäden ist eine tätigkeitsspezifische Hilfestellung. Sind zusätzliche Schutzmaßnahmen der Maßnahmenstufe 2 oder 3 erforderlich, aber nicht umsetzbar oder existiert kein Schutzleitfaden, können andere branchenbezogene Gefahrstoff- oder Produktbewertungen eine qualifizierte Hilfestellung bieten:

z. B. GISBAU – Gefahrstoffinformationssystem der Berufsgenossenschaften der Bauwirtschaft, GisChem – Gefahrstoffinformationssystem der Berufsgenossenschaft Rohstoffe und chemische Industrie, Gefahrstoffdatenbank der Länder (GDL), Stoffdatenbank (GESTIS) des Institutes für Arbeitsschutz der Deutschen Gesetzlichen Unfallversicherung, Informationssystem für gefährliche Stoffe (IGS) des Landes Nordrhein-Westfalen.

Das EMKG ist eine gute Ergänzung, wenn spezifische Hilfestellungen wie z. B. eine TRGS, ein VSK oder eine branchenspezifische Hilfestellung nicht alle Tätigkeiten mit Gefahrstoffen in einem Betrieb abdeckt. Durch die systematische Vorgehensweise des EMKG können nicht erfasste Gefährdungen schnell beurteilt und einer Maßnahmenstufe zugeordnet werden.

### <span id="page-9-0"></span>**Verlässliche Informationen**

Sie sind Voraussetzung für eine sachgerechte Gefährdungsbeurteilung. Die wichtigsten Informationsquellen sind das Etikett mit der **Kennzeichnung** und das vom Hersteller zur Verfügung gestellte **Sicherheitsdatenblatt.** Die Anwendung des EMKG beginnt daher mit einer Prüfung des Sicherheitsdatenblattes auf offensichtlich unvollständige oder fehlerhafte Angaben.

Fehlerhafte oder veraltete Einstufungen der Gefahrstoffe führen zu falschen Schutzmaßnahmen. Achten Sie daher immer auf aktuelle Informationen und fordern Sie ein aktuelles **SDB** beim Hersteller des Gefahrstoffes an.

#### **Hinweis:**

Der Lieferant eines Produktes liefert automatisch im Laufe eines Jahres nach der letzten Lieferung ein aktualisiertes Sicherheitsdatenblatt, wenn gefährdungsrelevante Änderungen vorhanden sind.

Die Kennzeichnung von Gefahrstoffen weist nur diejenigen gefährlichen Eigenschaften aus, die dem Hersteller bekannt sind. Über die schädlichen Wirkungen chemischer Stoffe bestehen nach wie vor große Wissensdefizite.

Die tätigkeitsbezogenen Angaben können Sie bei einer **Betriebsbegehung** erheben. Achten Sie darauf, dass **alle Tätigkeiten** mit Gefahrstoffen berücksichtigt sind.

Für die Erfassung der notwendigen Daten und die Dokumentation der Gefährdungsbeurteilung finden Sie im Anhang 1 ein **Formblatt.** Eine umfangreiche Dokumentationshilfe der EMKG-Schritte, die den Anforderungen der GefStoffV entspricht, finden Sie in der Excel-Tabelle unter [www.baua.de/emkg. P](http://www.baua.de/emkg)raxisbeispiele erleichtern Ihnen die praktische Anwendung.

## <span id="page-10-0"></span>**EMKG – Schritt für Schritt**

## **Sicherheitsdatenblatt, Substitutionsprüfung und Geringe Gefährdung**

#### **0.1 Plausibilitätsprüfung Sicherheitsdatenblatt**

Das Sicherheitsdatenblatt ist dazu bestimmt, dem berufsmäßigen Verwender, die bei Tätigkeiten mit Gefahrstoffen notwendigen Daten und Umgangsempfehlungen zu vermitteln, um die für den Gesundheitsschutz, die Sicherheit am Arbeitsplatz und den Schutz der Umwelt erforderlichen Maßnahmen treffen zu können.

Die Inhalte des Sicherheitsdatenblattes finden Sie im Anhang II der REACH-Verordnung (EG) Nr. 1907/2006. Der Anhang II wurde am 20.5.2010 geändert und an die CLP-Verordnung angepasst. Dabei wurden die Übergangsfristen zur Umstellung auf die CLP-Verordnung berücksichtigt.

Folgende Abschnitte im SDB sind für die Anwendung des EMKG von besonderer Bedeutung:

#### Mögliche Gefahren (Abschnitt 2)

Hier finden Sie die Einstufung und Kennzeichnung der Zubereitung bzw. des Stoffes sowie weitere Gefahrenhinweise zu nicht einstufungsrelevanten Eigenschaften (z. B. Staubigkeit, Staubexplosionsgefahr, Kreuzsensibilisierung, Erstickungsgefahr, Erfrierungsgefahr, ausgeprägter Geruch oder Geschmack oder Wirkungen auf die Umwelt).

Für Stoffe ist unter Abschnitt 2.1 "Einstufung des Stoffes oder Gemischs" die Einstufung nach altem und neuem Recht anzugeben. Für Zubereitungen besteht zur Umstellung auf das Einstufungs- und Kennzeichnungssystem nach CLP-Verordnung eine Übergangsfrist bis Juni 2015. Wird vor Ablauf der Übergangsfrist umgestellt, ist auch hier im Abschnitt 2.1 die Einstufung nach altem und neuem Recht anzugeben. Ändert sich die Einstufung aufgrund neuer wissenschaftlicher Erkenntnisse, so muss sowohl die neue, als auch die alte Einstufung angepasst werden.

#### Begrenzung und Überwachung der Exposition/persönliche Schutzausrüstung (Abschnitt 8)

Hier finden Sie die in Deutschland geltenden Arbeitsplatzgrenzwerte nach TRGS 900. Andere Grenzwerte (z. B. internationale Grenzwerte, MAK-Werte der Deutschen Forschungsgemeinschaft, DNEL (REACH), etc.) können ebenfalls genannt sein und als selbst zu verantwortende Maßstäbe bei der Gefährdungsbeurteilung berücksichtigt werden. In Abschnitt 8 können auch branchen- und sektorspezifische Leitlinien, das EMKG in Kombination mit den Schutzleitfäden oder andere internationale Control Banding Ansätze mit in Bezug genommen werden.

#### Physikalische und chemische Eigenschaften (Abschnitt 9)

Hier finden Sie bei flüssigen Gefahrstoffen den für die Ermittlung der Freisetzungsgruppe erforderlichen Siedepunkt/-bereich bzw. den Dampfdruck, bei Feststoffen die Angaben zur Verwendungsform (z. B. Pulver, Granulat, Pellets, Paste).

#### Toxikologische Angaben (Abschnitt 11)

Hier finden Sie Informationen über die verschiedenen toxischen Wirkungen auf die Gesundheit, die sich beim Kontakt mit dem Gefahrstoff ergeben können.

#### Rechtsvorschriften (Abschnitt 15)

Die Kennzeichnung eines Stoffes bzw. einer Zubereitung ist nach der Änderung des Anhangs II der REACH-VO unter dem Abschnitt 2 "Mögliche Gefahren" zu finden. Sollte in der Umstellungsphase noch das Sicherheitsdatenblatt in einem früheren Format verwendet werden, kann die Kennzeichnung Bestandteil des Abschnitts 15 sein. Deshalb sollten Sie beide Abschnitte beachten.

Die Unterkapitel des Abschnitts 15 enthalten Angaben zu weiteren Vorschriften und ob eine Stoffsicherheitsbeurteilung durchgeführt wurde. Besonders zu beachten sind Hinweise auf nationale Vorschriften, Technische Regeln, sowie branchen- und tätigkeitsspezifische Hilfestellungen.

Die Festlegung der Maßnahmen nach EMKG ist abhängig von der **Qualität der Eingangsparameter** aus den Sicherheitsdatenblättern. Deshalb sollten Sie die Angaben zur Toxikologie, zur Einstufung und Kennzeichnung sowie zum Arbeitsplatzgrenzwert auf **Plausibilität** prüfen. Die folgenden Fragen (siehe Tab. 0.1) werden Ihnen diese Aufgabe erleichtern.

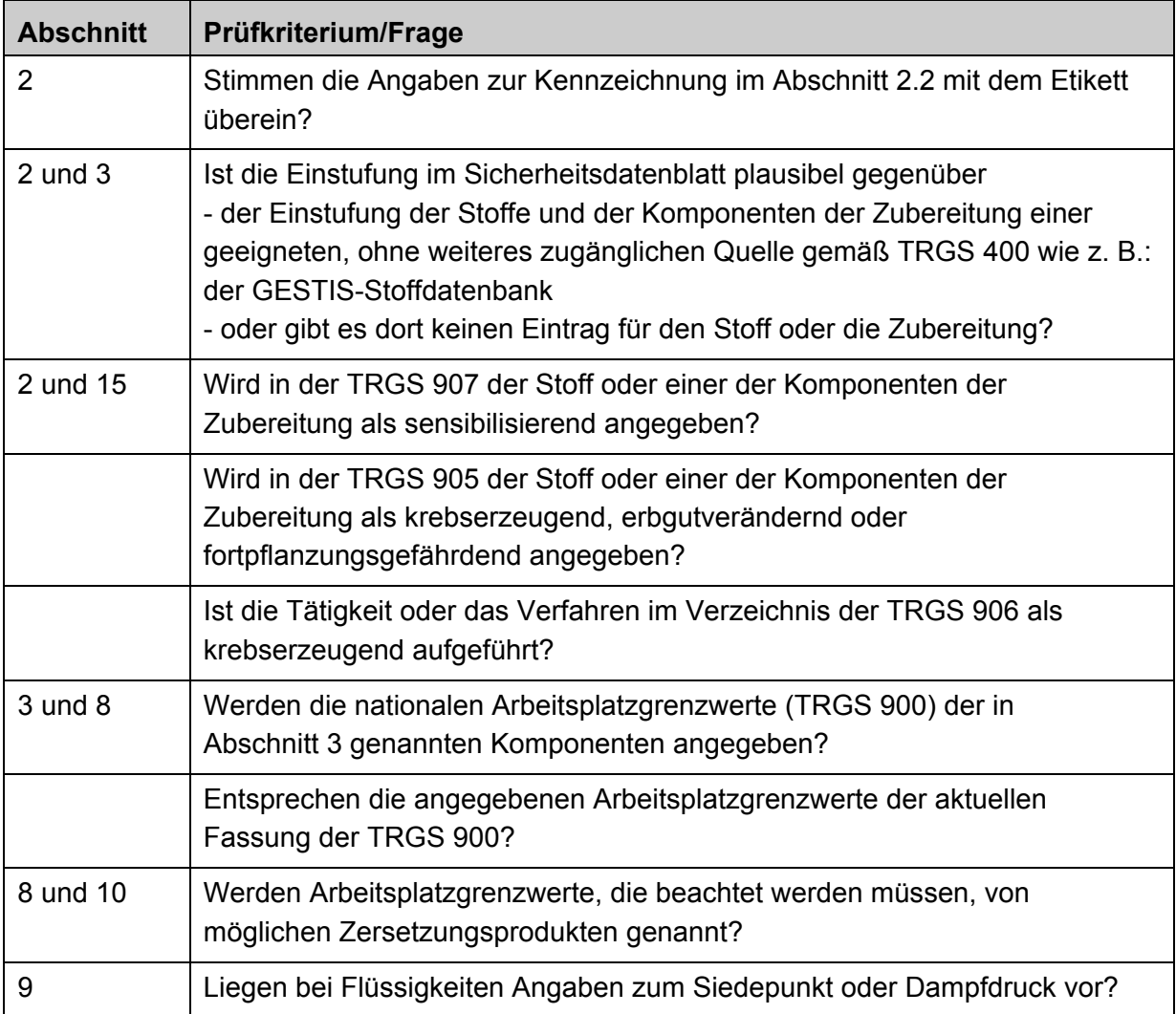

#### **Tab. 0.1** Fragen zur Plausibilität

Hilfestellungen zur Beantwortung der Fragen finden Sie unter:

- [www.baua.de/trgs](http://www.baua.de/trgs)
- [http://esis.jrc.ec.europa.eu/clp/ghs/search.php, Eu](http://esis.jrc.ec.europa.eu/clp/ghs/search.php)ropean chemical Substances Information System, Recherchemöglichkeit zur aktuellen Einstufung und Kennzeichnung
- [www.gefahrstoff-info.de, G](http://www.gefahrstoff-info.de)efahrstoffdatenbank der Länder (GDL)
- [www.dguv.de/ifa/stoffdatenbank, St](http://www.dguv.de/ifa/stoffdatenbank)offdatenbank (GESTIS) des Institutes für Arbeitsschutz der Deutschen Gesetzlichen Unfallversicherung

Haben Sie diese Punkte im Sicherheitsdatenblatt geprüft und keine Mängel festgestellt, können Sie ins EMKG einsteigen.

Haben Sie bei der Überprüfung festgestellt, dass

- die Einstufung fehlerhaft oder nicht schlüssig ist,
- die nationalen Regelungen (TRGS 905, TRGS 906, TRGS 907) nicht berücksichtigt wurden oder
- Informationen fehlen,

dann wenden Sie sich bitte an den Ersteller des Sicherheitsdatenblattes. Einen Ansprechpartner finden Sie im Sicherheitsdatenblatt im Abschnitt 1 oder gelegentlich noch in Abschnitt 16. Können Unstimmigkeiten nicht geklärt und fehlende Informationen nicht ergänzt werden, berücksichtigen Sie dies bitte bei der Anwendung des EMKG. Korrigieren Sie die Einstufung und Kennzeichnung, ergänzen Sie die fehlenden Arbeitsplatzgrenzwerte nach TRGS 900.

Vorsicht ist geboten, wenn Sie keine oder abweichende Informationen zu den zu prüfenden Stoffen und Inhaltsstoffen erhalten. In diesem Fall sollten Sie die in Abschnitt 11 eingegangenen toxikologischen Tests auf Vollständigkeit prüfen (siehe Tab. 0.2).

#### **Tab. 0.2** Fragen zur Vollständigkeit

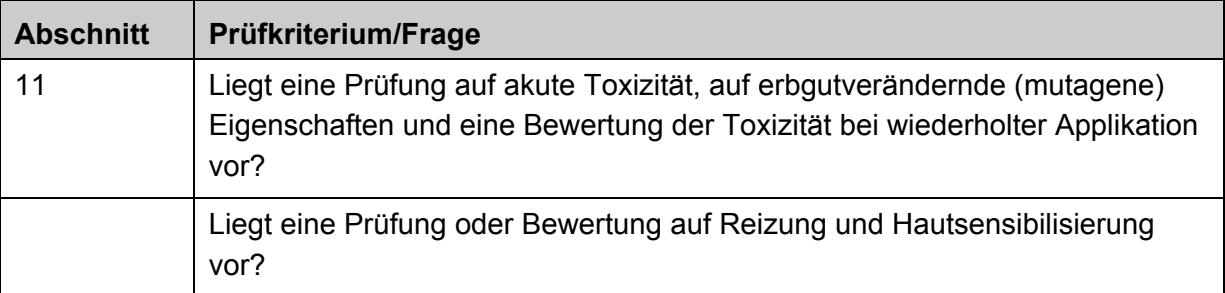

Liegen im Abschnitt 11 keine Prüfungen oder Bewertungen zu diesen Stoffeigenschaften vor, sind diese als vorhanden zu unterstellen.

Das bedeutet, bei fehlender Prüfung oder Bewertung sind folgende R-Sätze anzunehmen:

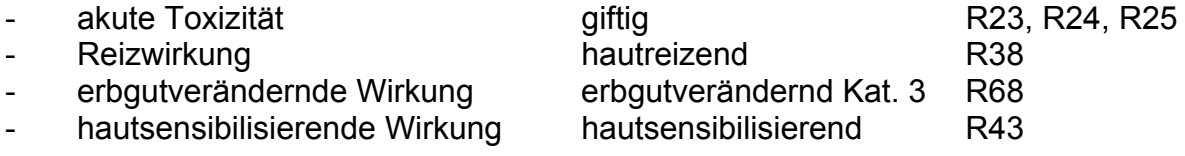

Bitte ergänzen Sie die abgeleiteten R-Sätze in der Einstufung und Kennzeichnung.

Enthält das Sicherheitsdatenblatt für eine Zubereitung unter Abschnitt 11 den Hinweis

"Das Produkt ist nicht kennzeichnungspflichtig aufgrund des Berechnungsverfahrens der "Allgemeinen Einstufungsrichtlinie für Zubereitungen der EG" in der letztgültigen Fassung. Bei sachgemäßem Umgang und bestimmungsgemäßer Verwendung verursacht das Produkt nach unseren Erfahrungen und uns vorliegenden Informationen keine gesundheitsschädlichen Wirkungen",

können Sie ohne die genannte Zuordnung von R-Sätzen in das EMKG einsteigen.

#### <span id="page-14-0"></span>**0.2 Substitutionsprüfung**

Ersatzlösungen prüfen und bevorzugen:

Die Gefährdungsbeurteilung beginnt immer mit einer Substitutionsprüfung. Die entsprechende Technische Regel ist die TRGS 600 - Substitution. In dieser Regel ist im Anhang das Spaltenmodell enthalten, welches Ihnen die Suche nach einem Ersatzstoff erleichtert. Zusätzlich finden Sie im Anhang eine Tabelle mit Abwägungsgründen für den Einsatz von Ersatzlösungen.

Bei einer Substitutionsprüfung sind alle Stoffeigenschaften zu beachten. Diese Forderung erfüllt das Spaltenmodell. Gesundheitsgefahren, Umweltgefahren, Brandund Explosionsgefahren, Gefahren durch das Freisetzungsverhalten und Gefahren durch das Arbeitsverfahren selber können beschrieben und in ihrer Gesamtheit bewertet werden.

Zur Prüfung der technischen Eignung von Ersatzlösungen können Produkt- oder Brancheninformationen hilfreich sein. Die Technischen Regeln der **600er-Reihe** beschreiben Ersatzmöglichkeiten nach dem Stand der Technik für verschiedene Tätigkeiten mit Gefahrstoffen.

Darüber hinaus ist es aber **nicht** sinnvoll, Gefahrstoffe mit bekannten gefährlichen Eigenschaften durch Produkte mit unbekannten Gefahren zu ersetzen. Daher sollten Sie eine Plausibilitätsprüfung des Sicherheitsdatenblattes mit allen zur Auswahl stehenden Gefahrstoffen durchführen.

Die Suche einer Ersatzlösung ist bei der Dokumentation der Gefährdungsbeurteilung zu berücksichtigen. Werden zusätzliche Schutzmaßnahmen der Maßnahmenstufe 2 (emissionsmindernde, technische Maßnahmen), bzw. der Maßnahmenstufe 3 (geschlossenes System) notwendig, oder werden CMR-Stoffe der Kategorie 1 oder 2 eingesetzt, ist in der Gefährdungsbeurteilung zu begründen, warum auf eine Ersatzstofflösung oder ein weniger gefährliches Verfahren verzichtet wird.

Das EMKG kann auch für die Suche nach einer Ersatzlösung eingesetzt werden. Es ist aber zu beachten, dass das EMKG die stoffbedingten Brand- und Explosionsgefahren sowie den Umweltschutz **nicht** berücksichtigt.

#### **0.3 Geringe Gefährdung**

Eine geringe Gefährdung liegt nur dann vor, wenn aufgrund

- 1. der Arbeitsbedingungen,
- 2. einer nur geringen verwendeten Stoffmenge und
- 3. einer nach Höhe und Dauer niedrigen Exposition

mit hoher Wahrscheinlichkeit eine Gesundheitsgefährdung ausgeschlossen werden kann, keine technischen oder persönlichen Schutzmaßnahmen notwendig sind und der Arbeitsplatzgrenzwert (AGW) eingehalten ist. Bei einer geringen Gefährdung reicht es aus, wenn die Feststellung in der Gefährdungsbeurteilung dokumentiert wird. Der Gefahrstoff muss nicht ins Gefahrstoffverzeichnis aufgenommen werden.

Eine Betriebsanweisung muss nicht erstellt werden.

"Tätigkeiten mit geringer Gefährdung" beschränken sich in der Regel auf Gefahrstoffe, die für den privaten Endverbraucher im Einzelhandel in Selbstbedienung erhältlich sind ("Haushaltsprodukte") und die am Arbeitsplatz unter die für den Haushalt üblichen Bedingungen gehandhabt werden. Die Festlegung, dass die Maßnahmen für eine geringe Gefährdung ausreichend sind, ist nicht an die Einstufung gebunden. Eine Einschränkung wird durch die TRGS 401 "Hautkontakt" vorgegeben. Bei Tätigkeiten mit ätzenden Gefahrstoffen (R34, R35) kann keine geringe Gefährdung vorliegen, wenn ein Hautkontakt nicht ausgeschlossen werden kann.

#### **Empfiehlt das EMKG in Schritt 4 (Tabelle 4.1),**

#### **Reihe 100 =** Maßnahmenstufe 1 **= Schutzleitfäden 1xx,**

ist nicht die o. g. geringe Gefährdung gemeint. Die Reihe 100 beschreibt die Maßnahmen für die erste Gefährdungsstufe, die auf die "geringe Gefährdung" folgt. In diesem Fall sind immer Betriebsanweisungen zu erstellen, Gefahrstoff- und tätigkeitsspezifische Unterweisungen sowie arbeitsmedizinisch-toxikologische Beratungen durchzuführen. Weiterhin sind Sicherheitsvorkehrungen bei Alleinarbeit oder bei Zusammenarbeit verschiedener Firmen zu treffen, sowie Maßnahmen zur Gefahrenabwehr bei Betriebsstörungen, Unfällen und Notfällen. Zusätzlich ist die Arbeitsmedizinische Vorsorgeverordnung zu beachten.

## <span id="page-16-0"></span>**Schritt 1: Gefährlichkeitsgruppe Einatmen**

#### **1.1 Zubereitungen und Stoffe ohne Arbeitsplatzgrenzwert**

**Beurteilen Sie einen Stoff ohne Arbeitsplatzgrenzwert oder eine Zubereitung,** so erfolgt die Ableitung der Gefährlichkeitsgruppe "Einatmen" über die R-Sätze. Die Gefährlichkeitsgruppe ist ein Maß für das Gefährdungspotential eines Gefahrstoffes. Das Gefährdungspotential nimmt in den Gefährlichkeitsgruppen A – E zu.

Bitte notieren Sie unter Schritt1 die Nummern der **R-Sätze** (z. B. R20), die Sie im **Sicherheitsdatenblatt im Abschnitt 2 oder 15** finden.

Bei einer Zubereitung ist zu beachten, dass die R-Sätze aus der Einstufung oder Kennzeichnung des Produktes und nicht der einzelnen Inhaltsstoffe zugrunde gelegt werden.

In einigen Fällen, z. B. bei Verbraucherprodukten, enthält die Kennzeichnung nur die Texte der R-Sätze. Im **Anhang 3** finden Sie alle R-Sätze mit den zugehörigen Nummern (einschließlich derjenigen, die sich auf Brand- und Explosionsgefährdung oder Umweltgefährdungen beziehen).

Sind im Sicherheitsdatenblatt keine gesundheitsbezogenen R-Sätze aufgeführt, wählen Sie (gemäß Tab. 1.1) die Gefährlichkeitsgruppe "A" aus.

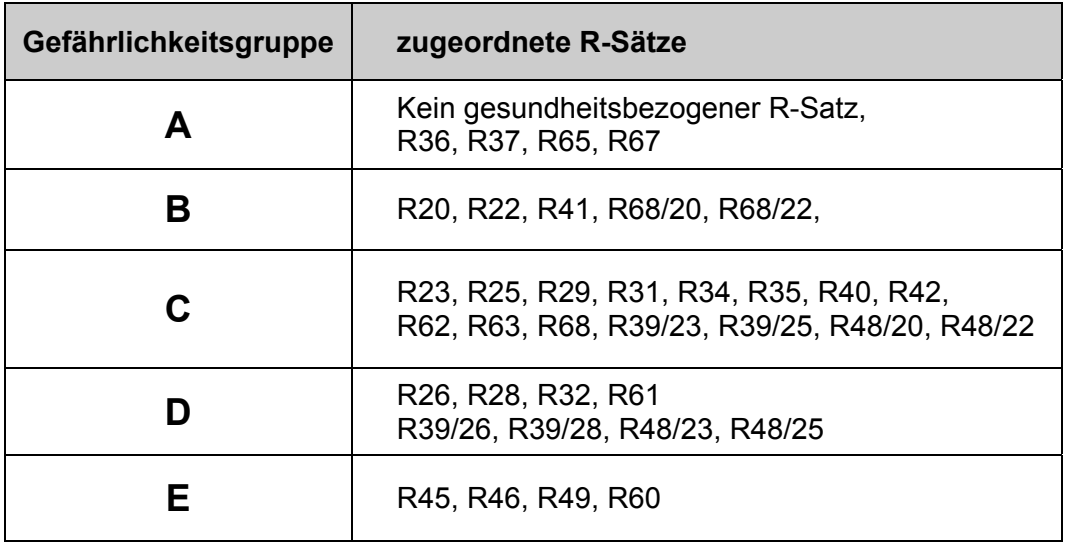

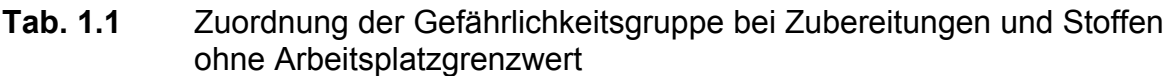

Ordnen Sie mit Hilfe der Tabelle den R-Sätzen die **zutreffende Gefährlichkeitsgruppe** zu. In vielen Fällen sind die **R-Sätze als Kombinationen** angegeben, die aus Gründen der Übersichtlichkeit in der Tabelle nicht alle aufgeführt sind. Wählen Sie hierbei die Gefährlichkeitsgruppen zu allen R-Sätzen in der Kombination einzeln, z. B. bei R20/21/22 die Gefährlichkeitsgruppe "B". Die R-Sätze 48/... und 39/... treten immer in Kombination mit anderen R-Sätzen auf und sind daher in der Tabelle aufgeführt. Dies gilt auch für den R-Satz 68, der in der Kombination eine andere Be<span id="page-17-0"></span>deutung hat als alleinstehend. **Alle R-Sätze** und Kombinationen, die zugehörigen Texte und die zugehörigen Gefährlichkeitsgruppen finden Sie auch in der Aufstellung im **Anhang 3**.

Bitte notieren Sie unter Schritt 1 für den Stoff oder die Zubereitung die höchste aus den R-Sätzen resultierende Gefährlichkeitsgruppe .Einatmen".

#### **1.2 Stoffe mit Arbeitsplatzgrenzwert**

Bitte notieren Sie unter Schritt 1 den **Arbeitsplatzgrenzwert** (AGW) nach TRGS 900, Sicherheitsdatenblatt Abschnitt 8.

**Beurteilen Sie einen Stoff mit AGW**, dann ist dieser die Eingangsgröße zur Ermittlung der Gefährlichkeitsgruppe "Einatmen" (A bis E). Der jeweilige Arbeitsplatzgrenzwert eines Stoffes wird in den zutreffenden Luftkonzentrationsbereich<sup>1</sup> für Feststoffe (Stäube) oder Flüssigkeiten eingeordnet. Ein Luftkonzentrationsbereich definiert jenen Bereich, der mindestens durch die Schutzmaßnahmen erreicht werden muss.

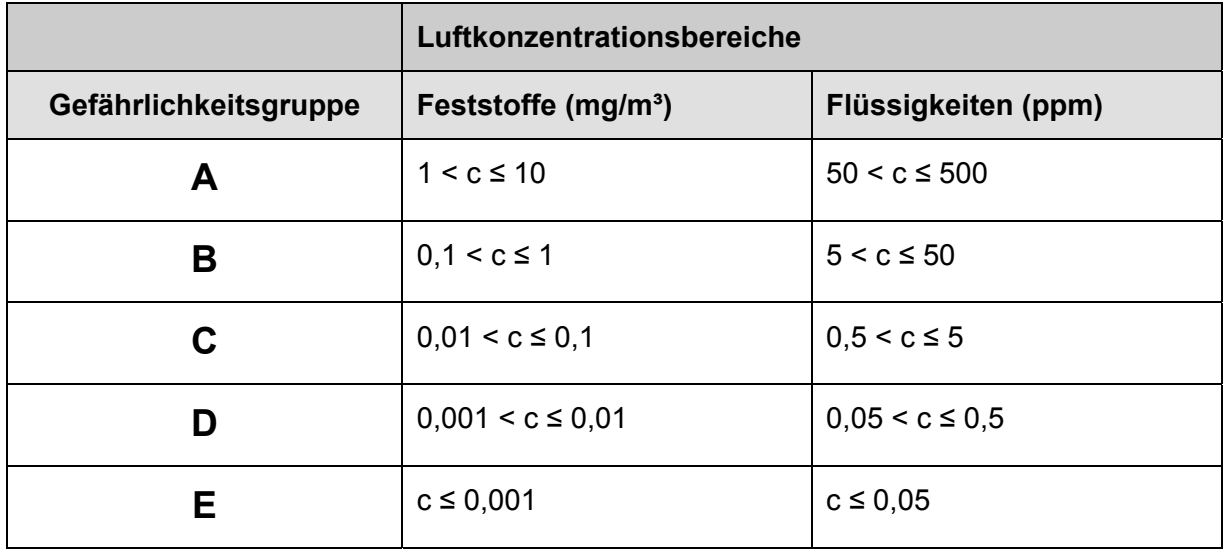

**Tab. 1.2** Zuordnung der Gefährlichkeitsgruppe bei Stoffen mit Arbeitsplatzgrenzwert

\_\_\_\_\_\_\_\_\_\_\_\_\_\_\_\_\_\_\_\_\_\_\_\_\_\_\_\_\_\_\_\_<br><sup>1</sup> Jeder Luftkonzentrationsbereich (Band über je eine Zehnerpotenz) entspricht einer Gefährlichkeitsgruppe

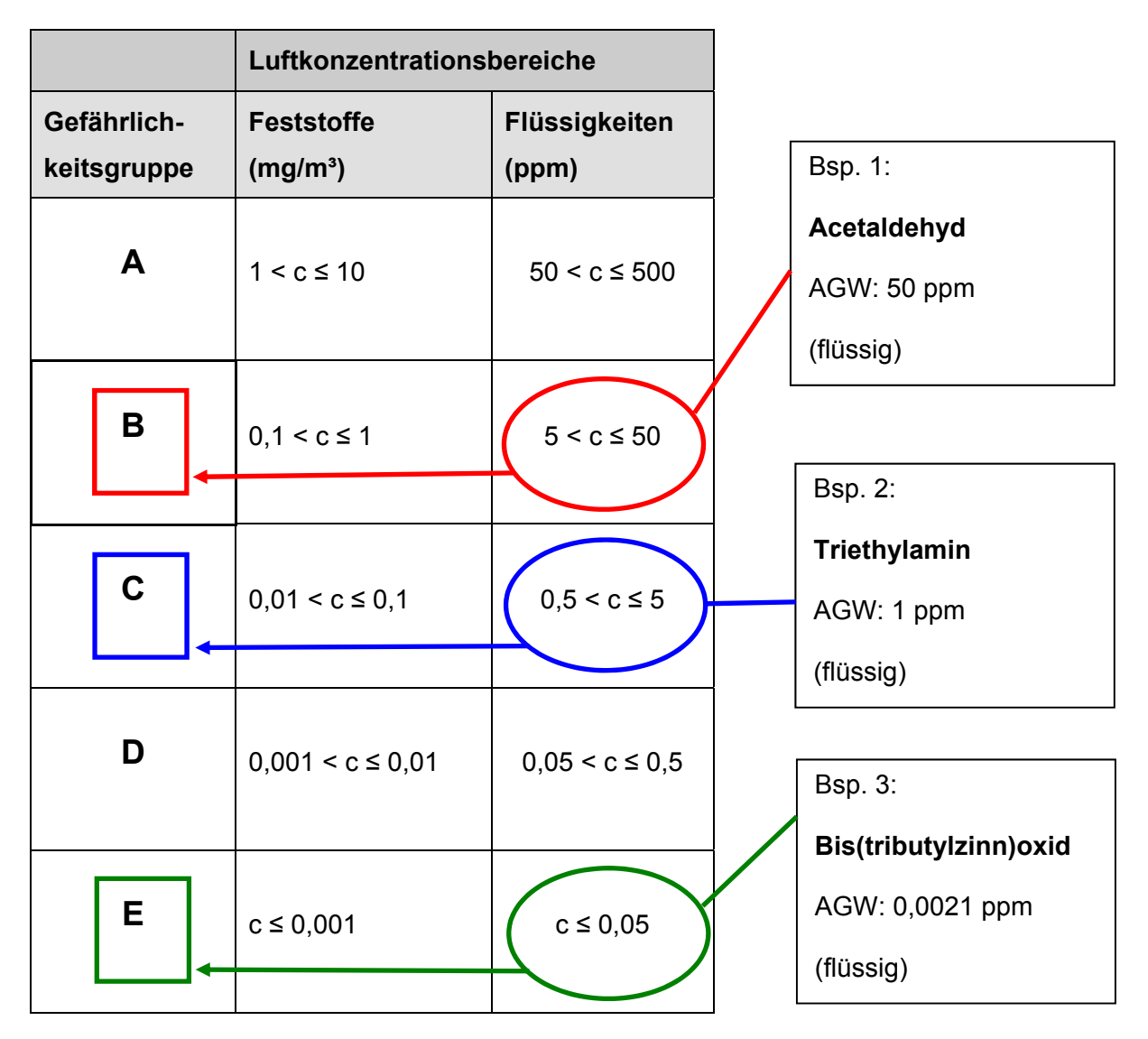

**Abb. 1.1** Beispiele für die Zuordnung der Gefährlichkeitsgruppe

**Hinweis** für Kohlenwasserstoffgemische:

Die Zuordnung der Gefährlichkeitsgruppe für **Kohlenwasserstoffgemische** erfolgt über den Arbeitsplatzgrenzwert des Gemisches nach TRGS 900. Die Arbeitsplatzgrenzwerte für Kohlenwasserstoffgemische sind in 4 Gruppen unterteilt.

- C5 C8 Aliphaten Gefährlichkeitsgruppe A
- C9 C15 Aliphaten Gefährlichkeitsgruppe B
- C7 C8 Aromaten Gefährlichkeitsgruppe B
- C9 C15 Aromaten Gefährlichkeitsgruppe B

Besteht das Gemisch aus mehreren Fraktionen oder enthält das Gemisch Komponenten mit stoffspezifischen Arbeitsplatzgrenzwerten, ist dies nach Abschnitt 2.9 der TRGS 900 zu berücksichtigen und ein neuer Grenzwert für das Kohlenwasserstoffgemisch zu berechnen. Der AGW für das Kohlenwasserstoffgemisch oder der Gehalt der Fraktionen sollen im Sicherheitsdatenblatt angegeben werden.

Bitte notieren Sie unter Schritt 1 für den Stoff mit Arbeitsplatzgrenzwert die Gefährlichkeitsgruppe "Einatmen".

## <span id="page-19-0"></span>**Schritt 2: Mengengruppe Einatmen und Tätigkeitsdauer**

Ermitteln Sie im Rahmen einer Betriebsbegehung die Größenordnung der bei der **Tätigkeit** üblicherweise gehandhabten **Menge** des Gefahrstoffes und die **Tätigkeitsdauer**. Ordnen Sie mit der nachfolgenden Tabelle die **Mengengruppe** zu.

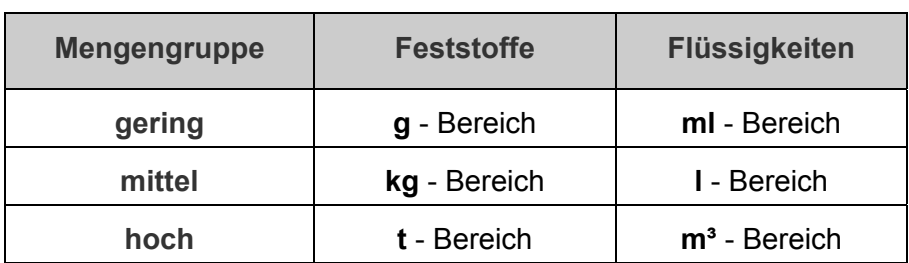

## **Tab. 2.1** Zuordnung der Mengengruppe

Beachten Sie, dass **nicht immer** die gesamte vorhandene Menge der Zubereitung oder des chemischen Stoffes am Arbeitsplatz über die Mengengruppe entscheidet. So ist z. B. das Abfüllen von 30 l einer Flüssigkeit aus einem Tank der Mengengruppe "mittel" zuzuordnen. Im Zweifelsfall sollten Sie jedoch die höhere Mengengruppe verwenden.

**Hinweis** zu großflächigen Anwendungen:

Bei großflächiger Anwendung von flüssigen Gefahrstoffen (z. B. Streichen, Reinigungsarbeiten) sollte die gehandhabte Menge **pro Arbeitstag**, nicht pro Tätigkeit, zugrunde gelegt werden, z. B. darf bei der Mengengruppe "niedrig" die angewendete Menge **1 Liter/Arbeitstag** nicht überschritten werden.

Bitte notieren Sie unter Schritt 2 die Mengengruppe und Tätigkeitsdauer.

## <span id="page-20-0"></span>**Schritt 3: Freisetzungsgruppe Einatmen**

Zur Bestimmung der Freisetzungsgruppe benötigen Sie folgende Angaben:

- 1. **Siedepunkt oder -bereich** des Gefahrstoffes (bei Flüssigkeiten, siehe Sicherheitsdatenblatt unter Abschnitt 9)
- 2. **Staubungsverhalten** des Gefahrstoffes (bei Feststoffen, orientierende Einschätzung durch Betriebsbegehung)

Bei **flüssigen Gefahrstoffen**, die bei Raumtemperatur (20 °C) verwendet werden, ergibt sich die Freisetzungsgruppe aus dem Siedepunkt (Sdp.) oder Dampfdruck des Gefahrstoffes. Ist ein Bereich angegeben, so wählen Sie den niedrigsten Wert und lesen Sie die entsprechende Freisetzungsgruppe in Tab. 3.1 ab.

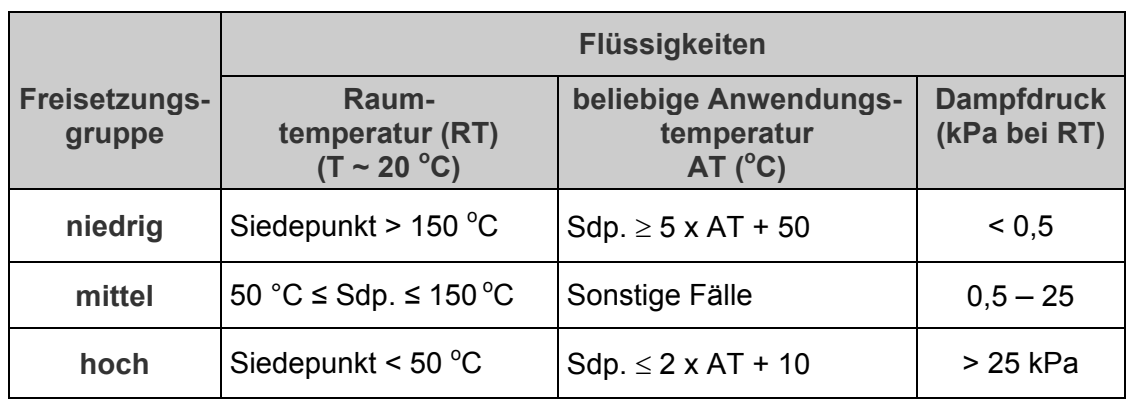

**Tab. 3.1** Zuordnung der Freisetzungsgruppe für Flüssigkeiten

Wenn die Tätigkeit mit dem chemischen Stoff oder der Zubereitung bei einer **anderen Anwendungstemperatur** erfolgt, wird die Freisetzungsgruppe mit Hilfe des Diagramms (siehe Abb. 3.1) oder über die in der Tabelle (siehe Tab. 3.1) genannten Beziehungen ermittelt.

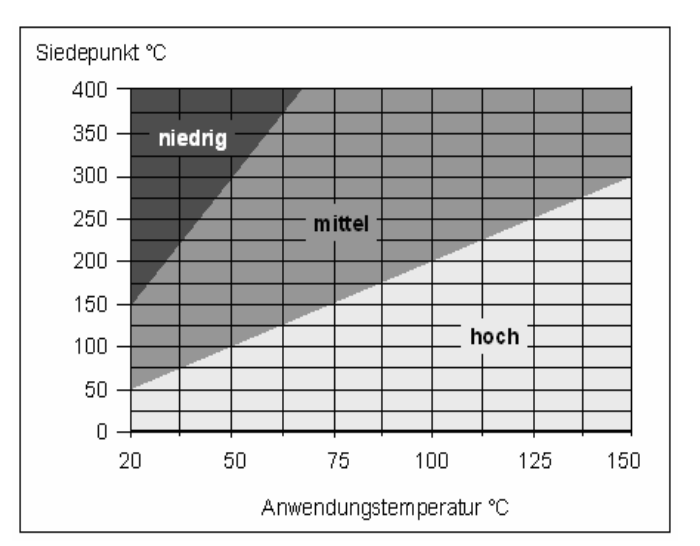

**Abb. 3.1** Diagramm zur Ermittlung der Freisetzungsgruppe

Bitte notieren Sie unter Schritt 3 die Anwendungstemperatur.

Wässrige Lösungen werden der Freisetzungsgruppe "niedrig" zugeordnet, wenn die gelösten Komponenten (z. B. Salze) eine geringe Flüchtigkeit aufweisen und nicht versprüht werden.

Aerosole werden der Freisetzungsgruppe "hoch" zugeordnet.

Bei **festen Gefahrstoffen** (z. B. Pulver) können Sie das **Staubungsverhalten** mit Hilfe der beispielhaften Informationen in der Tabelle (siehe Tab. 3.2) vergleichen<sup>2</sup> und unmittelbar die Freisetzungsgruppe ablesen.

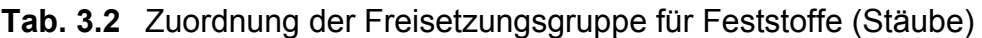

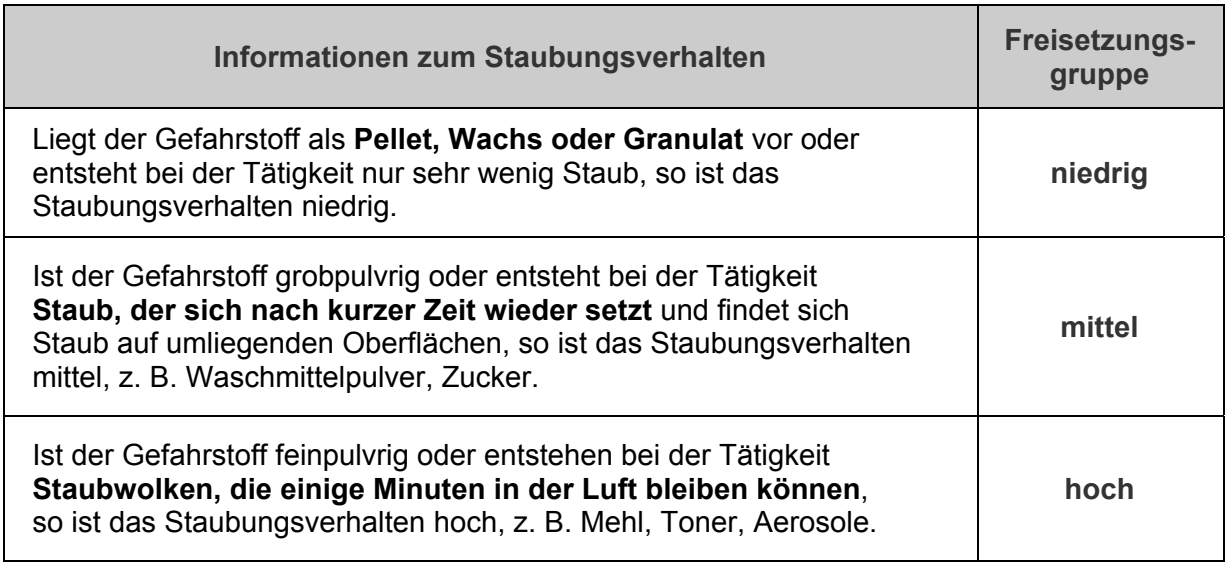

Bitte notieren Sie unter Schritt 3 die Freisetzungsgruppe.

 2 Bei einigen flüchtigen Feststoffen (z. B. Naphthalin) kann es – wie bei Flüssigkeiten – zu relevanten Arbeitsplatzbelastungen durch Dämpfe kommen. In diesen Fällen sollte geprüft werden, ob der Dampfdruck des Stoffes zu einer höheren Freisetzungsgruppe führt.

### <span id="page-22-0"></span>**Schritt 4: Ermittlung des Maßnahmenbedarfs bei Gefährdungen durch Einatmen**

Hierzu benötigen Sie die von Ihnen erhobenen Angaben in Schritt 1-3.

- Schritt 1: **Gefährlichkeitsgruppe "Einatmen"**
- Schritt 2: **Mengengruppe und Tätigkeitsdauer**
- Schritt 3: **Freisetzungsgruppe**

Mit diesen Parametern schätzen Sie anhand der nachfolgenden **Entscheidungstabelle** (Tab. 4.1) den Maßnahmenbedarf für die Gestaltung des Arbeitsverfahrens ab. Die Maßnahmenempfehlung beschreibt aufgrund von Expertenüberlegungen, welche **Reihe von Schutzleitfäden** für die beurteilte Tätigkeit umzusetzen ist. Die Schutzleitfäden sind im Volltext unter [www.baua.de/emkg ab](http://www.baua.de/emkg)rufbar, **eine Zusammenstellung der Schutzleitfäden finden Sie im Anhang 4.** 

Das EMKG weist nachfolgende Maßnahmenempfehlungen aus:

#### **Reihe 100** = Maßnahmenstufe 1 = **Schutzleitfäden 1xx**

Hier ist die konsequente Anwendung der Schutzleitfäden der Reihe 100 ausreichend. Sie beschreiben die wesentlichen technischen, organisatorischen und persönlichen Maßnahmen. Liegt ein fester Gefahrstoff der Freisetzungsgruppe "mittel" oder "hoch" vor, sollte auch der Schutzleitfaden 240 "Staubarbeitsplätze" beachtet werden. Alle weiteren Maßnahmen bauen auf dieser Maßnahmenstufe auf und sind zusätzlich umzusetzen.

#### **Reihe 200** = Maßnahmenstufe 2 = **Schutzleitfäden 2xx**

Diese Reihe beschreibt Maßnahmen, die die Freisetzung (Emission) von Gefahrstoffen an der **Entstehungsstelle** begrenzen. Die Schutzleitfäden 2xx beschreiben typische Arbeitsabläufe, wie z. B. wiegen, ab- und umfüllen, entleeren, mischen, beschichten sowie laminieren, und können wie eine **Checkliste als Dokumentationshilfe** bei der Umsetzung und Überprüfung der Maßnahmen genutzt werden. Die Vorschläge haben Modellcharakter und müssen sorgfältig an die Verhältnisse im Betrieb angepasst werden, um eine ausreichende Wirksamkeit zu gewährleisten. Falls es keinen Schutzleitfaden für die zu beurteilende Tätigkeit gibt oder die Anpassung im Betrieb nicht unmittelbar möglich ist, sollten Sie eine qualifizierte Beratung in Anspruch nehmen.

#### **Reihe 300** = Maßnahmenstufe 3 = **Schutzleitfäden 3xx**

Diese Reihe enthält Vorschläge für die Gestaltung von Tätigkeiten als geschlossenes System. Neben dem allgemeinen Leitfaden 300 "Geschlossenes System" finden Sie weitere spezielle Schutzleitfäden z. B. zum Entleeren und Befüllen von Fässern, IBC-Containern sowie Umpumpen von Flüssigkeiten. **Integrierte Absaugungen** werden nach TRGS 500 aufgrund ihrer hohen Wirksamkeit den geschlossenen Systemen zugeordnet. Auch hier sollten Sie bei komplexen Rahmenbedingungen eine qualifizierte Beratung in Anspruch nehmen. Existiert für diese Tätigkeit kein Schutzleitfaden oder ist das geschlossene System nicht umsetzbar, kann ggf. eine branchenbezogene Gefahrstoff- oder Produktbewertung oder eine qualifizierte Beratung eine Hilfestellung bieten.

#### Beratung

Empfiehlt das EMKG bei einer sehr hohen Gefährdung eine Beratung, so kann in vielen Fällen auf das **technische Regelwerk** oder andere **Informationen** der Unfallversicherungsträger und Länder zurückgegriffen werden.

Es gibt:

- für eine Reihe krebserzeugender Gefahrstoffe (z. B. Asbest, Dioxine, Holzstaub, Keramikfasern, Pyrolyseprodukte, Dieselmotoremissionen) in den Technischen Regeln stoff- und tätigkeitsbezogene Gefährdungsbeurteilungen und Schutzmaßnahmen,
- branchen- oder tätigkeitsspezifische Hilfestellungen (z. B. Regeln und Informationen der Unfallversicherungsträger),
- branchenbezogene Gefahrstoff- und Produktbewertungen der Unfallversicherungsträger (z. B. GISBAU – Gefahrstoffinformationssystem der Berufsgenossenschaften der Bauwirtschaft, GisChem – Gefahrstoffinformationssystem der Berufsgenossenschaften der chemischen Industrie),
- Stoffinformationen der Bundesländer und Unfallversicherungsträger (z. B. Gefahrstoffdatenbank der Länder (GDL), BGIA-Stoffdatenbank (GESTIS), Informationssystem für gefährliche Stoffe (IGS) des Landes Nordrhein-Westfalen.

Existieren keine Technischen Regeln oder weiterführende Informationen, ist eine **vertiefende Gefährdungsbeurteilung** notwendig. Diese Gefährdungsbeurteilung fordert in der Regel die besondere Expertise eines Technikers zur Planung eines geschlossenen Systems oder von anderen technischen Maßnahmen. Die Planung und Umsetzung aller technischen, organisatorischen und persönlichen Maßnahmen sollten Sie als Sicherheitsfachkraft oder Betriebsarzt begleiten.

**Hinweis** zu sehr giftigen, giftigen und CMR-Stoffen der Kategorie 1 und 2:

Diese sind unter Verschluss aufzubewahren oder zu lagern. Zugang zu diesen Gefahrstoffen sollen nur verantwortungsvolle, fachkundige Personen haben. Tätigkeiten mit diesen Stoffen erfordern eine besondere Unterweisung. Das gilt auch für atemtraktsensibilisierende Stoffe.

 **Hinweis** zu Gefahrstoffen mit Verdacht auf fruchtschädigende Wirkung und Beschäftigungsbeschränkungen:

Bei Gefahrstoffen, gekennzeichnet mit dem R-Satz R63, sind zusätzlich die Regelungen der Mutterschutzrichtlinienverordnung zu beachten.

Für Gefahrstoffe, die mit den R-Sätzen R61, R45, R49 bzw. R60 gekennzeichnet sind, gelten die Beschäftigungsbeschränkungen der Mutterschutzrichtlinienverordnung.

| Gefährlich-                                                                                                    | Mengen-<br>gruppe | Freisetzungsgruppe |                              |                 |  |  |
|----------------------------------------------------------------------------------------------------|-------------------|--------------------|------------------------------|-----------------|--|--|
| keitsgruppe                                                                                                    |                   | niedrig            | mittel                       | hoch            |  |  |
| A                                                                                                    | gering            | Reihe 100          | Reihe 100                    | Reihe 100       |  |  |
|                                                                                                    | mittel            | Reihe 100          | Reihe 100                    | Reihe 200       |  |  |
|                                                                                                    | hoch              | Reihe 100          | Reihe 100<br>(Flüssigkeiten) | Reihe 200       |  |  |
|                                                                                                    |                   |                    | Reihe 200<br>(Feststoffe)    |                 |  |  |
| B                                                                                                    | gering            | Reihe 100          | Reihe 100                    | Reihe 100       |  |  |
|                                                                                                    | mittel            | Reihe 100          | Reihe 200                    | Reihe 200       |  |  |
|                                                                                                    | hoch              | Reihe 100          | Reihe 200<br>(Flüssigkeiten) | Reihe 300       |  |  |
|                                                                                                    |                   |                    | Reihe 300<br>(Feststoffe)    |                 |  |  |
| $\mathbf C$                                                                                                    | gering            | Reihe 100          | Reihe 100<br>(Feststoffe)    | Reihe 200       |  |  |
|                                                                                                    |                   |                    | Reihe 200<br>(Flüssigkeiten) |                 |  |  |
|                                                                                                    | mittel            | Reihe 200          | Reihe 300                    | Reihe 300       |  |  |
|                                                                                                    | hoch              | Reihe 200          | Reihe 300                    | Reihe 300       |  |  |
| D                                                                                                    | gering            | Reihe 200          | Reihe 200<br>(Feststoffe)    | Reihe 300       |  |  |
|                                                                                                    |                   |                    | Reihe 300<br>(Flüssigkeiten) |                 |  |  |
|                                                                                                    | mittel            | Reihe 300          | <b>Beratung</b>              | <b>Beratung</b> |  |  |
|                                                                                                    | hoch              | Reihe 300          | <b>Beratung</b>              | <b>Beratung</b> |  |  |
| Е                                                                                                    |                   |                    | <b>Beratung</b>              |                 |  |  |
| Reihe 100 = Maßnahmenstufe 1 = Schutzleitfäden 1xx<br>Reihe 200 = Maßnahmenstufe 2 = Schutzleitfäden 2xx<br>Reihe 300 = Maßnahmenstufe 3 = Schutzleitfäden 3xx |                   |                    |                              |                 |  |  |

**Tab. 4.1** Entscheidungstabelle zur Konkretisierung des Maßnahmenbedarfs

Eine Zusammenstellung der Schutzleitfäden finden Sie in der Anlage 5.

Bitte notieren Sie unter Schritt 4 die Maßnahmenstufe für den Gefahrstoff.

Bei einer Tätigkeitsdauer bis 15 min kann die erforderliche Maßnahmenstufe ggf. geringer sein (siehe Abb. 4.1). Die Tätigkeitsdauer haben Sie bereits in Schritt 2: Mengengruppe und Tätigkeitsdauer erhoben.

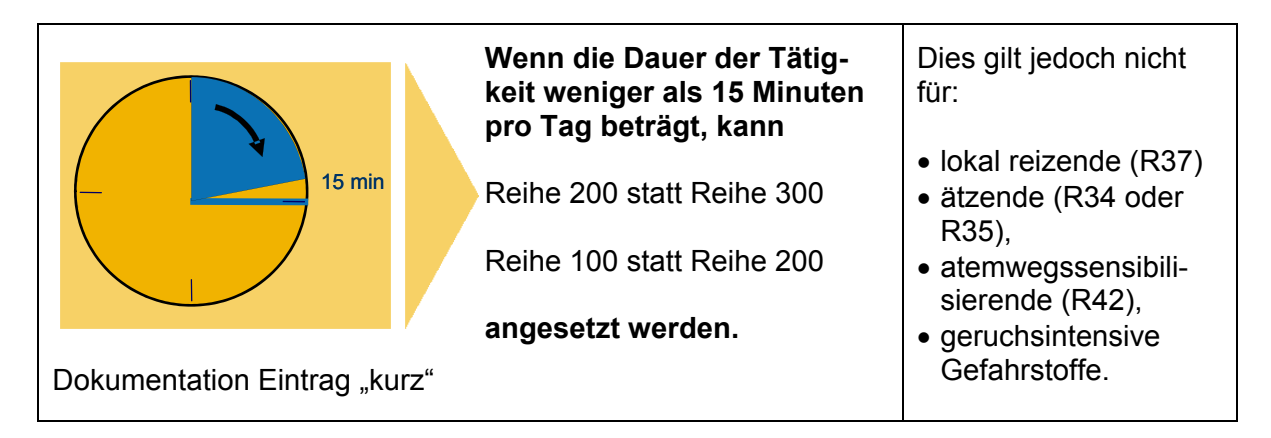

**Abb. 4.1** Maßnahmenstufe bei einer Tätigkeitsdauer bis 15 min

Bitte notieren Sie unter Schritt 4 im Formblatt die Maßnahmenstufe, wenn sich diese durch die Tätigkeitsdauer geändert hat.

Ersetzen Sie den Gefahrstoff durch den gleichen Gefahrstoff mit einer niedrigeren Freisetzungsgruppe (z. B. Granulat statt Pulver), erreichen Sie in der Regel eine niedrigere Maßnahmenstufe. Diese Vorgehensweise ist häufig wirtschaftlicher als die Einführung zusätzlicher technischer Maßnahmen.

|                         |                                      |                 | Gefähr-<br>Men-                                                                                                    |              | Freisetzungsgruppe                        |                     |              |  |
|-------------------------|--------------------------------------|-----------------|----------------------------------------------------------------------------------------------------|--------------|-------------------------------------------|---------------------|--------------|--|
| Beispiel:               |                                      | lich-<br>keits- | gen-<br>grup-                                                                                                    |              |                                           |                     |              |  |
| <b>Feststoff</b>        | Gefährlichkeitsgruppe: "B"           |                 | gruppe                                                                                                    | pe           | niedrig                                   | mittel              | hoch         |  |
| <b>Pulver</b>           | Freisetzungsgruppe:<br>Mengengruppe: | hoch<br>hoch    |                                                                                                    | gering       | Reihe<br>100                              | Reihe 100           | Reihe<br>100 |  |
| Maßnahmen der Reihe 300 |                                      | Β               | mittel                                                                                                    | Reihe<br>100 | Reihe 200                                 | Reihe<br>200        |              |  |
| lGranulat statt Pulver  |                                      |                 | hoch                                                                                                    | Reihe<br>100 | Reihe 200<br>(Flüssigkeiten)<br>Reihe 300 | <b>Reihe</b><br>300 |              |  |
|                         | Freisetzungsgruppe:                  | niedrig         |                                                                                                    |              | (Feststoffe)                              |                     |              |  |
| Maßnahmen der Reihe 100 |                                      |                 | Maßnahmen der Reihe 100 = Maßnahmenstufe 1 = Schutzleitfäden 1xx<br>Maßnahmen der Reihe 200 = Maßnahmenstufe 2 = Schutzleitfäden 2xx<br>Maßnahmen der Reihe 300 = Maßnahmenstufe 3 = Schutzleitfäden 3xx |              |                                           |                     |              |  |

**Abb. 4.2** Maßnahmenstufe bei einer niedrigeren Freisetzungsgruppe

Weitere Informationen:

- Eine Zusammenstellung der Schutzleitfäden finden Sie im Anhang 4.
- Alle **Schutzleitfäden** im **Volltext** stehen Ihnen unter [www.baua.de/emkg al](http://www.baua.de/emkg)s Download zur Verfügung.
- Spezielle Maßnahmenempfehlungen finden Sie bei den **branchenbezogenen Gefahrstoff- und Produktbewertungen** der Unfallversicherungsträger (z. B. **GISBAU** – Gefahrstoffinformationssystem der Berufsgenossenschaften der Bauwirtschaft oder **GisChem** – Gefahrstoffinformationssystem der Berufsgenossenschaft der chemischen Bauwirtschaft).

## <span id="page-27-0"></span>**Schritt 5: Gefährlichkeitsgruppe Hautkontakt**

In den Schritten 5-7 wird der Maßnahmenbedarf für Gefährdungen durch Hautkontakt abgeleitet. Das Ergebnis ist ein zusätzlicher Maßnahmenbedarf. Die Maßnahmen bauen auf den allgemeinen Schutzmaßnahmen der Maßnahmenstufe 1 auf. Kann ein Hautkontakt aus technischen Gründen grundsätzlich ausgeschlossen werden, können die EMKG-Schritte 5-7 übersprungen werden. Durch das Tragen von persönlicher Schutzausrüstung wird ein Hautkontakt nicht verhindert.

Beurteilen Sie einen **Feuchtarbeitsplatz,** d. h.:

- der Beschäftigte ist mehr als 2 Stunden im feuchten Milieu tätig,
- flüssigkeitsdichte Schutzhandschuhe werden mehr als 2 Stunden getragen oder
- Tätigkeiten fordern ein häufiges intensives reinigen der Hände bzw. desinfizieren,

dann sind immer Maßnahmen

- des Schutzleitfadens **120** "Geringer Maßnahmenbedarf Haut" und
- des Schutzleitfadens 250 "Erweiterter Maßnahmenbedarf Haut" anzuwenden.

**In Schritt 1 haben Sie die R-Sätze notiert.** Diese sind die Ausgangsbasis zur Bestimmung der **Gefährlichkeitsgruppe Hautkontakt (HA – HE)** in Tab. 5.1.

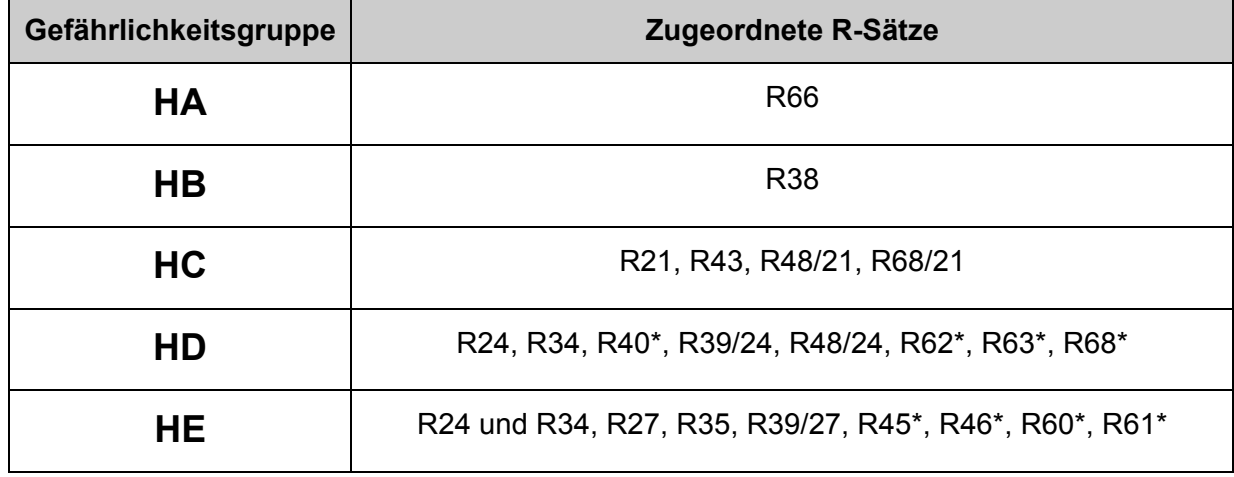

**Tab. 5.1** Bestimmung der Gefährlichkeitsgruppe Hautkontakt

**\* Hinweis:** Wenn Ihnen bekannt ist, dass Ihr Stoff NICHT hautresorptiv ist, kann die Zuordnung zur Gefährlichkeitsgruppe entfallen. Bitte berücksichtigen Sie, dass andere Stoffe mit Carrier-Effekt auch nicht hautresorptive Stoffe durch die Haut transportieren können. Beispiele hierfür sind Dimethylsulfoxid (DMSO), N,N-Dimethylformamid (DMF) und Glykolverbindungen.

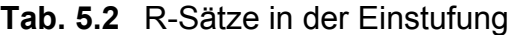

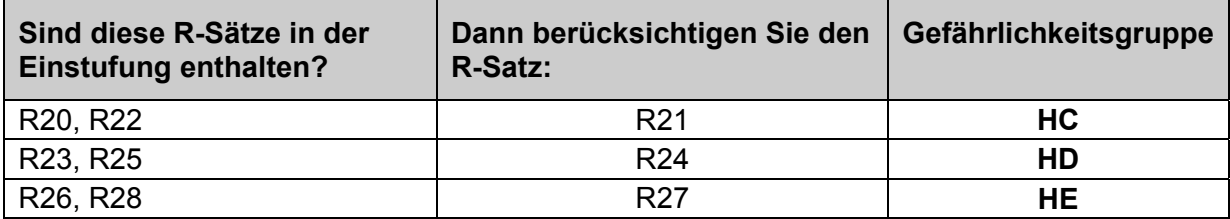

Informationen zu hautresorptiven Stoffen finden Sie:

- unter Abschnitt 8 oder 11 des Sicherheitsdatenblattes,
- in der TRGS 900 Arbeitsplatzgrenzwerte,
- in der TRGS 905 Verzeichnis krebserzeugender, erbgutverändernder oder fortpflanzungsgefährdender Stoffe,
- in der Anlage 2 der TRGS 401 Gefährdungen durch Hautkontakt Ermittlung, Beurteilung, Maßnahmen,
- in der MAK- und BAT-Werte-Liste der Deutschen Forschungsgemeinschaft.

Bitte notieren Sie unter Schritt 5 für den Gefahrstoff oder die Zubereitung die höchste Gefährlichkeitsgruppe "Hautkontakt" (HA – HE).

## <span id="page-29-0"></span>**Schritt 6: Wirkfläche und Wirkdauer bei Hautkontakt**

Bei der **Wirkfläche** wird zwischen klein- und großflächiger Benetzung der Haut unterschieden. Bei der Abschätzung der Wirkfläche ist sowohl die Aufnahme des Gefahrstoffes durch **direkten Hautkontakt**, als auch durch eine Benetzung der Haut über Gase, Dämpfe oder Aerosole – **indirekter Hautkontakt** – zu beachten. Eine Benetzung der Haut über verschmutzte Arbeitskleidung und Arbeitsmittel ist ebenfalls zu berücksichtigen.

Belastungen durch indirekten Hautkontakt können nach TRGS 401 (Anhang 2) z. B. bei Tätigkeiten mit 2-Butoxyethanol, 2-Methoxyethanol, 2-Ethoxyethanol und polycyclischen aromatischen Kohlenwasserstoffen (PAK) im heißen Zustand auftreten.

Tätigkeiten mit direktem Hautkontakt sind z. B. Verlege- und Klebearbeiten von Bodenbelägen. Hierbei können sowohl die Hände als auch die Knie belastet sein.

Die **Wirkdauer** des Hautkontaktes beginnt mit der Verunreinigung und endet erst mit der wirksamen Beseitigung. Besteht ein **wiederholter Hautkontakt**, so sind die Zeiten des Hautkontaktes mit dem jeweiligen Gefahrstoff über den Tag zu addieren.

Die Wirkfläche und -dauer können Sie auf Basis einer Betriebsbegehung ermitteln. Bereits verwendete Schutzhandschuhe oder andere **persönliche Schutzausrüstungen** sind **außer Acht** zu lassen.

#### **Tab. 6.1** Wirkfläche des Hautkontaktes

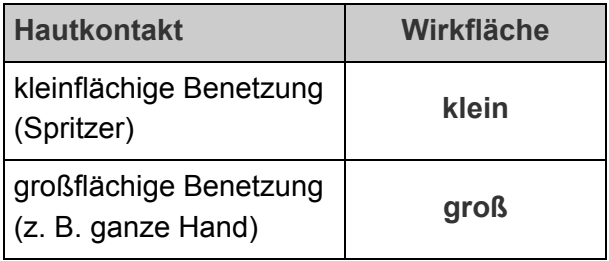

#### **Tab. 6.2** Wirkdauer des Hautkontaktes

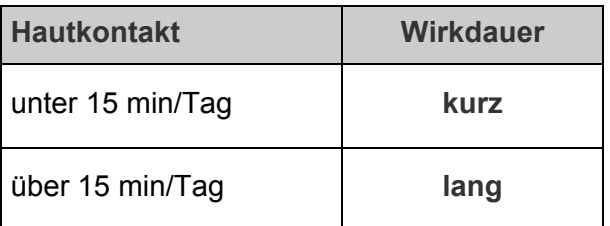

*.*

Bitte notieren Sie unter Schritt 6 die beiden Parameter für Wirkfläche und Wirkdauer.

## <span id="page-30-0"></span>**Schritt 7: Zusätzlicher Maßnahmenbedarf bei Hautkontakt**

Die Eingangsparameter zur Ermittlung des Maßnahmenbedarfs für Tätigkeiten, bei denen ein Hautkontakt mit Gefahrstoffen möglich ist, haben Sie in den Schritten 5 und 6 bestimmt und in das Formblatt übertragen.

- Schritt 5: **Gefährlichkeitsgruppe "Hautkontakt"**
- Schritt 6: **Wirkfläche und Wirkdauer**

Mit diesen Parametern schätzen Sie anhand der nachfolgenden **Entscheidungstabelle** den "Hautkontakt" (Tab. 7.1) ab.

Das Ergebnis kann ein **geringer, erweiterter oder hoher** Maßnahmenbedarf sein. Die Maßnahmen bauen aufeinander auf und müssen bei der Festlegung der Schutzmaßnahmen zusätzlich zum Maßnahmenbedarf "Einatmen" berücksichtigt werden.

Es werden zusätzlich nachfolgende **Maßnahmenempfehlungen** ausgewiesen:

#### **Geringer Maßnahmenbedarf** = Maßnahmenstufe 1 = **Schutzleitfaden 120**

Liegt ein geringer Maßnahmenbedarf vor, orientieren sich die zusätzlich zu ergreifenden Maßnahmen an den Ausführungen der TRGS 401 "Gefährdung durch Hautkontakt – Ermittlung, Beurteilung, Maßnahmen".

Überprüfen und dokumentieren können Sie die Umsetzung der zusätzlichen Maßnahmen mit Hilfe des Schutzleitfadens **120** – Organisations- und Hygienemaßnahmen "Haut".

#### **Erweiterter Maßnahmenbedarf** = Maßnahmenstufe 2 = **Schutzleitfaden 250**

Bei einem erweiterten Maßnahmenbedarf ist die Gefährdung durch technische Lösungen, wie der Einsatz von geeigneten Werkzeugen, Instrumenten, Arbeitsvorrichtungen oder -techniken zu verhindern oder deutlich zu reduzieren.

In der Anlage 6 der TRGS 401 sind beispielhafte **technische und organisatorische Lösungen** zur Verringerung bzw. Verhinderung von Hautkontakt angegeben, z. B. bei

- Transport- und Lagerungstätigkeiten,
- Probenahme- und Reinigungstätigkeiten,
- Tätigkeiten im Baugewerbe, in der Metallverarbeitung,
- Maler- und Lackierertätigkeiten,
- Abfüll-, Umfüll- und Mischtätigkeiten.

Beim Einsatz eines Gefahrstoffes in geschlossenen Systemen kann ein Hautkontakt nahezu ausgeschlossen werden. Weitere Schutzmaßnahmen müssen in der Regel nur bei Reinigungs- und Wartungsarbeiten getroffen werden.

Sind technische und organisatorische Schutzmaßnahmen nicht ausreichend, muss der Beschäftigte geeignete persönliche Schutzausrüstung (Chemikalienschutzhandschuhe, -schutzschürzen, -schutzanzüge, Schutzschuhe, -stiefel) verwenden.

Hierbei ist darauf zu achten, dass trotz der Verwendung von persönlicher Schutzausrüstung ein Hautkontakt nicht vollständig ausgeschlossen werden kann. Ein Hautkontakt kann z. B. entstehen, wenn

- das Gesicht oder andere Körperteile, während des Tragens von kontaminierten Schutzhandschuhen, unbeabsichtigt berührt oder abgewischt werden,
- kontaminierte Schutzhandschuhe vor dem Ausziehen nicht gereinigt werden.
- **Hinweis** zur Auswahl von Schutzhandschuhen:

In Kapitel 8 des Sicherheitsdatenblattes erhalten Sie genauere Angaben zu Material, Durchbruchzeit und maximaler Tragedauer von Schutzhandschuhen. Liegen diese Informationen im Sicherheitsdatenblatt nicht vor, können Sie diese den Hersteller-Informationen entnehmen oder direkt beim Hersteller von Schutzhandschuhen erfragen.

Zur Bindung des Schweißes sind **Baumwollunterziehhandschuhe** zu empfehlen.

In Ausnahmefällen kann das Tragen von Schutzhandschuhen eine höhere Belastung darstellen als ein kleinflächiger, kurzzeitiger Hautkontakt. In diesem Fall ist der **Betriebsarzt** zur Beurteilung hinzuzuziehen und der Verzicht in der Gefährdungsbeurteilung zu begründen.

Zur Auswahl und Handhabung von Schutzhandschuhen steht Ihnen der Schutzleitfaden 250 – "Erweiterter Maßnahmenbedarf Haut" zur Verfügung.

#### **Hoher Maßnahmenbedarf** = Maßnahmenstufe 3

Beim Ergebnis "hoher Maßnahmenbedarf" ist die Substitution des Gefahrstoffes die beste Lösung, besonders muss geprüft werden, ob der Hautkontakt durch ein geschlossenes System vollständig ausgeschlossen werden kann. Ist dies der Fall, sind keine weiteren Maßnahmen erforderlich.

Ist ein geschlossenes System technisch nicht möglich, so sollten in enger Zusammenarbeit mit dem Betriebsarzt Schutzmaßnahmen ausgewählt werden. Die Beschäftigten sollten mit Hilfe des Betriebsarztes in die Lage versetzt werden, Hautveränderungen wahrzunehmen und mögliche Symptome einer Hauterkrankung frühzeitig zu erkennen. Kann die Gefährdung durch den Gefahrstoff wegen bereits vorhandener gesundheitlicher Beeinträchtigungen verstärkt werden, sollte darauf in einer persönlichen Beratung durch den Betriebsarzt hingewiesen werden.

#### **Hinweis** zur Unterweisung:

Im Rahmen der Unterweisung, die mindestens mündlich einmal im Jahr stattfinden muss, müssen alle auch über die Gefährdung mit Gefahrstoffen aufgeklärt werden. Dazu gehört auch die Unterrichtung über die Verwendung von Hautmitteln und persönlicher Schutzausrüstung. Ein **Hautschutzplan** unterstützt die Umsetzung dieser Maßnahmen. Bei der Unterweisung der Beschäftigten sowie bei der Auswahl von Hautmitteln und persönlicher Schutzausrüstung sollte der Betriebsarzt mit einbezogen werden. Erste Warnung für eine Hautschädigung ist eine trockene Haut, Hautschutz wirkt vorbeugend.

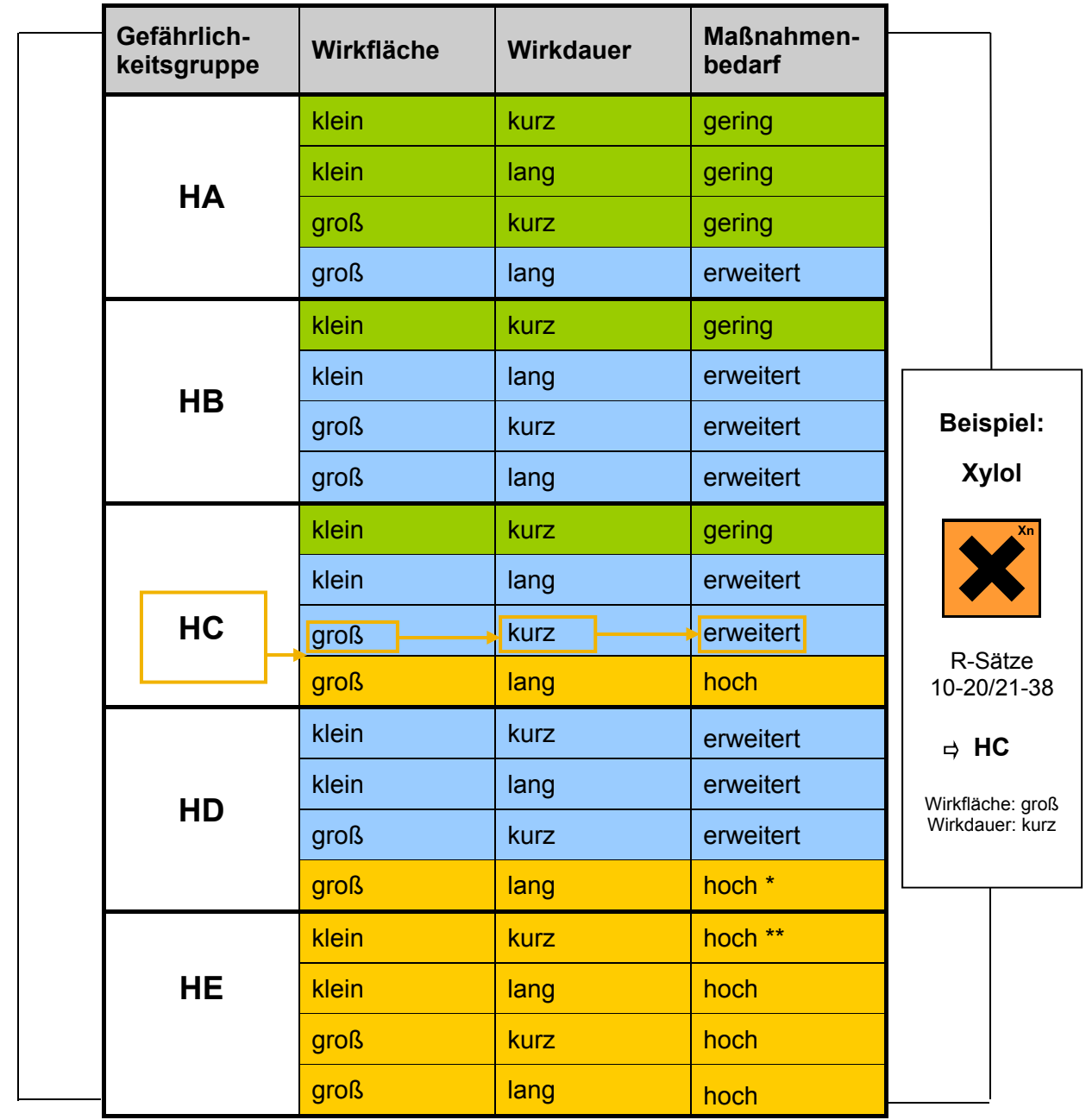

- \* Wurde die Gefährlichkeitsgruppe HD durch die R-Sätze R62 "Kann möglicherweise die Fortpflanzungsfähigkeit beeinträchtigen" oder R63 "Kann das Kind im Mutterleib möglicherweise schädigen" zugeordnet, dann reicht nach TRGS 401 für eine große Wirkfläche und eine lange Wirkdauer ein erweiterter Maßnahmenbedarf aus.
- \*\* Wurde die Gefährlichkeitsgruppe HE durch den R-Satz R35 "Verursacht schwere Verätzungen" zugeordnet, dann reicht nach TRGS 401 für eine kleine Wirkfläche und eine kurze Wirkdauer ein erweiterter Maßnahmenbedarf aus.

**Tab. 7.1** Entscheidungstabelle für den Maßnahmenbedarf bei Hautkontakt

Bitte notieren Sie unter Schritt 7 die zusätzlich abgeleitete Maßnahmenstufe.

## <span id="page-33-0"></span>**Schritt 8: Überprüfung der Wirksamkeit von Schutzmaßnahmen**

Die Überprüfung

der Einhaltung des Arbeitsplatzgrenzwertes sowie

- der Wirksamkeit technischer Schutzmaßnahmen und -einrichtungen

ist zentrale Forderung der Gefahrstoffverordnung zur Qualitätssicherung der festgelegten Schutzmaßnahmen.

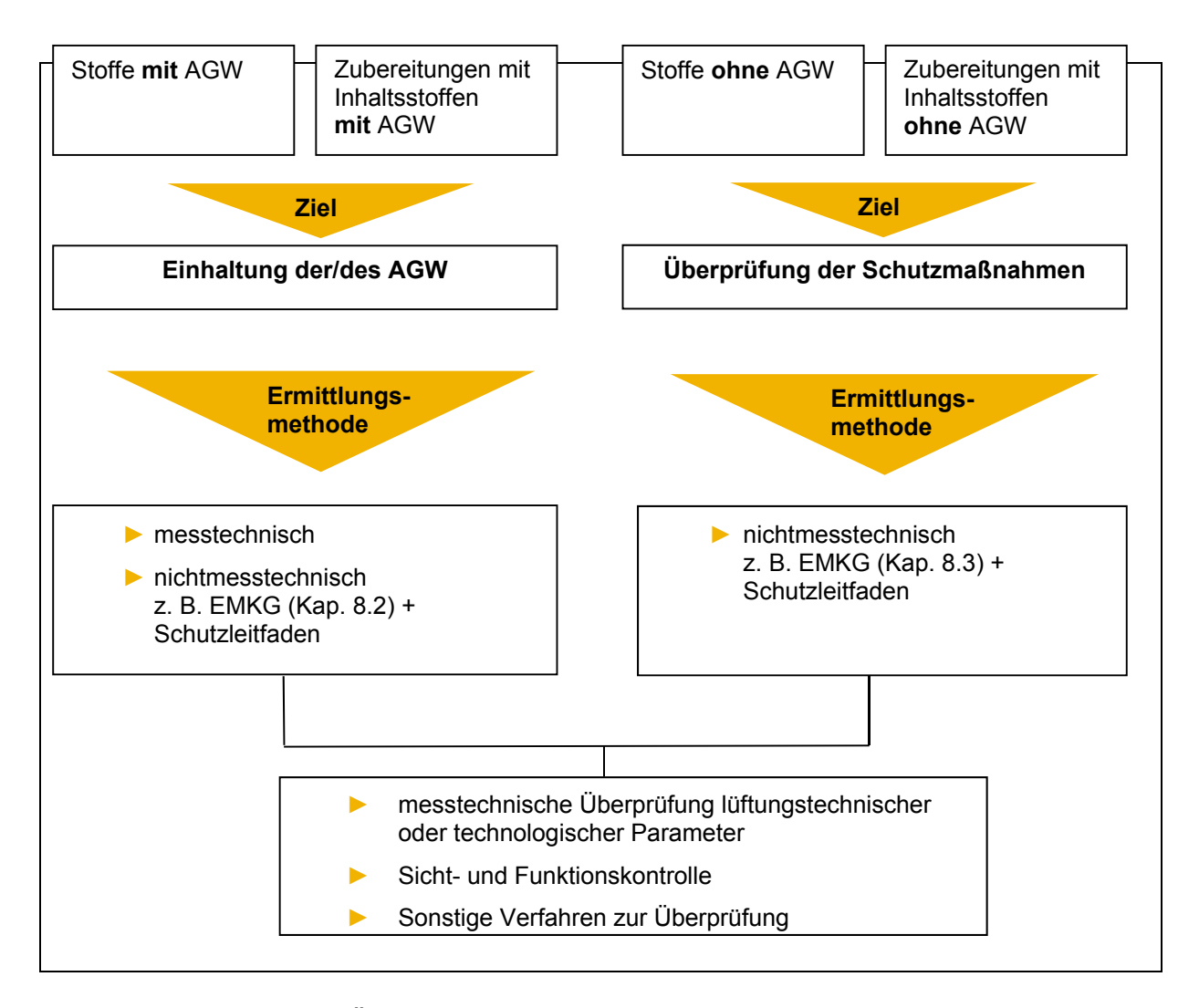

**Abb. 8.1** Schema zur Überprüfung der Wirksamkeit von Schutzmaßnahmen

#### <span id="page-34-0"></span>**8.1 Einhaltung der Grundsätze**

Überprüfung der Wirksamkeit der Grundsätze:

Eine Überprüfung der immer anzuwenden Maßnahmen der Maßnahmenstufe 1 kann mit Hilfe der **Schutzleitfäden der Reihe 1xx** (siehe Anhang 4) durchgeführt werden.

Sind technische Schutzeinrichtungen, z. B. **raumlufttechnische Anlagen (RLT)** vorhanden oder notwendig, so muss auch deren Funktion und Wirksamkeit regelmäßig überprüft werden. Hierzu gehört die Überwachung lüftungstechnischer Kontrollgrößen nach Vorgaben des Herstellers (z. B. Erfassungsluftgeschwindigkeit, Luftwechselraten) oder technisch erfassbarer Störeinflüsse wie z. B. Querströmungen. Die Überprüfung muss regelmäßig, **mindestens jedoch im 3-Jahres-Abstand** erfolgen; bei Einrichtungen zum Abscheiden, Erfassen und Niederschlagen von Stäuben **mindestens jährlich**. Das Ergebnis der Prüfungen ist zu dokumentieren.

Darüber hinaus sollten regelmäßige, möglichst tägliche **Sicht- und Funktionskontrollen** festgelegt werden, z. B. die Überprüfung der Funktion einer Absauganlage nach dem Einschalten. Zu achten ist auch auf sicht- oder hörbare Veränderungen sowie auftretende Mängel an persönlicher Schutzausrüstung und Arbeitsmitteln. Die Angaben des Herstellers in der Betriebsanleitung von technischen Arbeitsmitteln sind zu beachten.

#### **8.2 Einhaltung von Arbeitsplatzgrenzwerten**

Einhaltung der Arbeitsplatzgrenzwerte bei Stoffen mit AGW:

Bei Stoffen mit Arbeitsplatzgrenzwerten ist die Einhaltung durch Arbeitsplatzmessungen oder durch nichtmesstechnische Ermittlungsmethoden nachzuweisen. Näheres hierzu finden Sie in der TRGS 402 "Ermitteln und Beurteilen der Tätigkeiten mit Gefahrstoffen: Inhalative Exposition".

EMKG als nichtmesstechnische Ermittlungsmethode

Das EMKG kann als nichtmesstechnische Ermittlungsmethode genutzt werden. Für eine ausreichende Sicherheit ist es jedoch erforderlich, die Gefährlichkeitsgruppe eine Kategorie strenger zu wählen (z. B. GG "C" statt GG "B"). Dies soll an folgendem Beispiel erläutert werden (siehe Abb. 8.2):

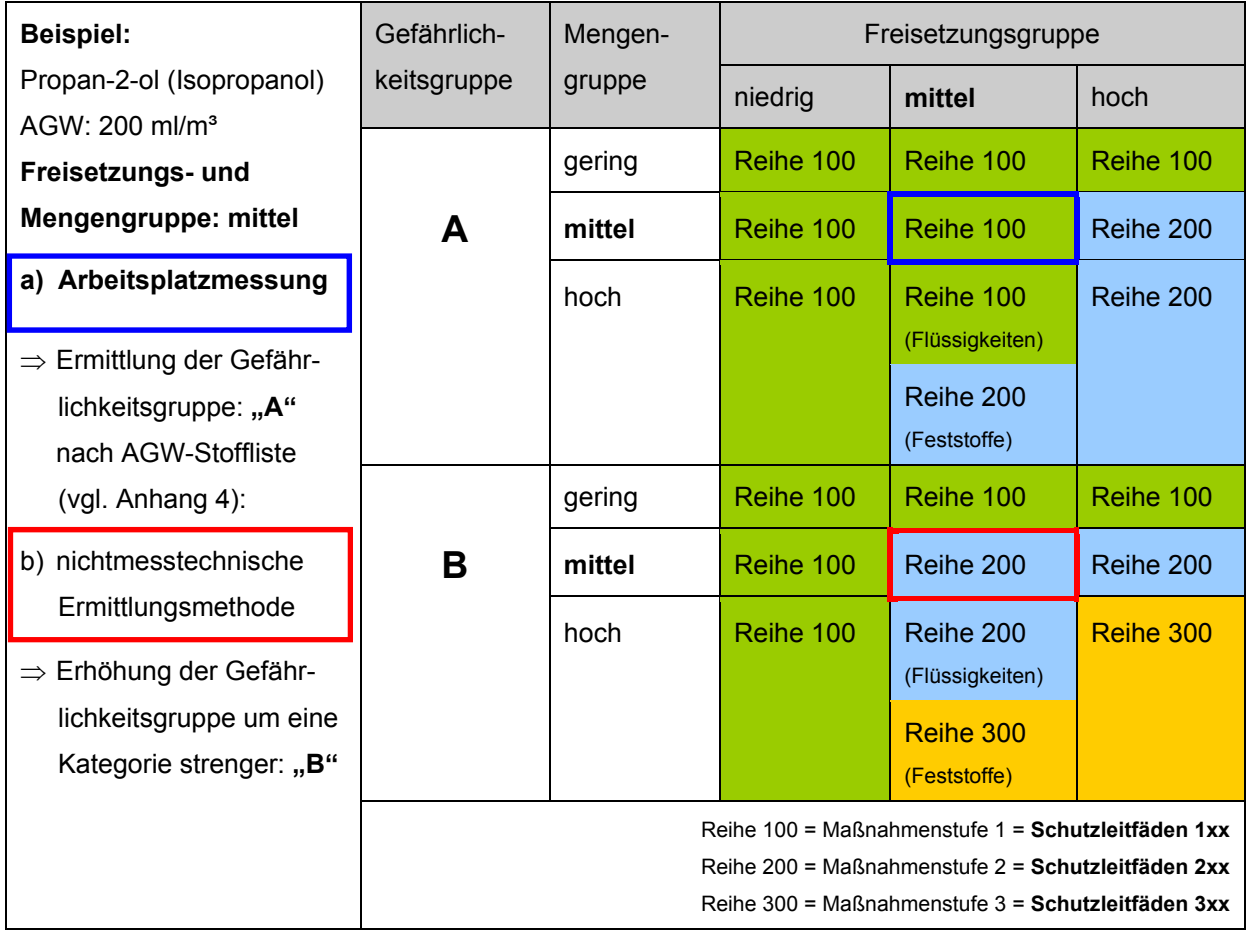

#### **Abb. 8.2** Beispiel für EMKG als nichtmesstechnische Ermittlungsmethode bei Stoffen mit AGW

Wenn in diesem Beispiel eine Entscheidung für Maßnahmen der Reihe 200 (technische Maßnahmen) getroffen wird, ist im Sinne der Gefahrstoffverordnung keine Arbeitsplatzmessung erforderlich. Die Umsetzung der gewählten technischen Schutzmaßnahmen ist zu dokumentieren und regelmäßig auf ihre technische Wirksamkeit zu prüfen. Technische und organisatorische Prüfvorgaben finden Sie in den **Schutzleitfäden** (siehe Anhang 4) oder anderen branchen- oder tätigkeitsspezifischen Hilfestellungen.

#### Arbeitsplatzmessung

Sind aufgrund der Wahl der Gefährlichkeitsgruppe Arbeitsplatzmessungen zum Nachweis der Einhaltung des Arbeitsplatzgrenzwertes erforderlich, so ist auf die notwendige besondere Fachkunde und die notwendigen Einrichtungen nach § 7 der Gefahrstoffverordnung zu achten. Bei der Beauftragung einer akkreditierten Messstelle kann davon ausgegangen werden, dass diese Voraussetzungen vorliegen. Bei Arbeitsplatzmessungen wird unmittelbar die Luftkonzentration des zu überwachenden Gefahrstoffes ermittelt. Möglich sind aber auch Messungen, die einen indirekten Schluss auf die Belastung ermöglichen, z. B. mit Hilfe von Leitkomponenten oder Messungen nahe der Emissionsquelle. Die **TRGS 402** beschreibt das grundsätzliche Vorgehen bei Arbeitsplatzmessungen.

Weitere Informationen: Empfohlene Analysenverfahren für Arbeitsplatzmessungen, BAuA Fachbuchreihe (19., überarbeitete Auflage 2008)

#### **Hinweis:**

Bereits vorliegende Arbeitsplatzmessungen, Arbeitsplatzmessungen von vergleichbaren Arbeitsplätzen sowie die Ermittlung der Exposition durch Berechnungsverfahren können ebenfalls die Einhaltung des AGW nachweisen. Messergebnisse von vergleichbaren Arbeitsplatzmessungen finden Sie häufig in tätigkeits- und branchenspezifisch Hilfestellungen der Unfallversicherungsträger, Länder und der BAuA.

#### Einhaltung von Arbeitsplatzgrenzwerten bei Zubereitungen, die Inhaltsstoffe mit AGW enthalten

Werden mit dem EMKG Maßnahmen für Tätigkeiten mit Zubereitungen abgeleitet, ist auf die Liste der Inhaltsstoffe zu achten. Sind Stoffe mit Arbeitsplatzgrenzwert (AGW) nach TRGS 900 enthalten, ist deren Einhaltung zu überprüfen. Je höher der Anteil des Stoffes mit AGW in der Zubereitung ist, umso wichtiger ist eine Überprüfung. Die **Einhaltung der Arbeitsplatzgrenzwerte** kann durch Arbeitsplatzmessungen bzw. nichtmesstechnische Ermittlungsmethoden nachgewiesen werden.

Analog zum Vorgehen bei Stoffen mit AGW kann auch bei Zubereitungen das **EMKG als nichtmesstechnische Ermittlungsmethode** angewendet werden, wenn die für die Zubereitung aus der Einstufung ermittelte Gefährlichkeitsgruppe strenger ist als alle Gefährlichkeitsgruppen, die sich aus den AGW der einzelnen Komponenten ergeben (vgl. Bsp. in Abb. 8.3).

Die **Liste der Inhaltsstoffe mit Arbeitsplatzgrenzwert** ist im **Sicherheitsdatenblatt** unter **Punkt 8** "Begrenzung und Überwachung der Exposition/persönliche Schutzausrüstung" aufgeführt. Bei dieser Vorgehensweise sind nur die in Deutschland geltenden gesundheitsbasierten Arbeitsplatzgrenzwerte nach TRGS 900 zu berücksichtigen.

| EMKG - Nichtmesstechnische Ermittlungsmethode für Zubereitungen mit<br>Arbeitsplatzgrenzwertstoffen |                                                                                                    |                                                                                                    |  |  |  |  |
|----------------------------------------------------------------------------------------------------|----------------------------------------------------------------------------------------------------|----------------------------------------------------------------------------------------------------|--|--|--|--|
|                                                                                                    | <b>Beispiel: Netzmittel</b>                                                                                                    |                                                                                                    |  |  |  |  |
| 1.                                                                                                  | Kennzeichnung der Zubereitung nach EG-Richtlinie<br>Sicherheitsdatenblatt, Kapitel 15: Vorschriften                                                                                                    |                                                                                                    |  |  |  |  |
|                                                                                                    | Kennbuchstabe und Gefahrenbezeichnung des Produktes:                                                                                                    |                                                                                                    |  |  |  |  |
|                                                                                                    | Gesundheitsschädlich<br>Xn                                                                                                    |                                                                                                    |  |  |  |  |
|                                                                                                    | Risiko-Sätze:                                                                                                    |                                                                                                    |  |  |  |  |
|                                                                                                    | 10<br>38                                                                                                    | Entzündlich<br>20/21 Gesundheitsschädlich beim Einatmen und bei Berührungen mit der Haut<br>Reizt die Haut                                                                                                    |  |  |  |  |
|                                                                                                    | $\Rightarrow$                                                                                                    | В<br>Gefährlichkeitsgruppe "Einatmen"                                                                                                    |  |  |  |  |
| 2.                                                                                                  |                                                                                                    | Arbeitsplatzgrenzwerte (AGW), aufgeführt in der TRGS 900<br>Sicherheitsdatenblatt, Kapitel 08: Begrenzung und Überwachung der Exposition<br>am Arbeitsplatz                                                                                                    |  |  |  |  |
|                                                                                                    | Arbeitsplatzgrenzwerte (AGW) Deutschland der Inhaltsstoffe:                                                                                                    |                                                                                                    |  |  |  |  |
|                                                                                                    | Xylol (alle Isomere); CAS-Nr.: 1330-20-7<br>Spezifizierung:<br>TRGS 900 – AGW<br>100 ppm / 440 mg/m <sup>3</sup> $\Rightarrow$ Gefährlichkeitsgruppe "Einatmen": A<br>Wert:<br>Spitzenbegrenzung: 2 (II)<br>Bemerkung:<br>$H =$ hautresorptiv |                                                                                                    |  |  |  |  |
|                                                                                                    | Wert:                                                                                                    | Isobutanol; CAS-Nr.: 78-83-1<br>Spezifizierung: TRGS 900 - AGW<br>100 ppm / 310 mg/m <sup>3</sup> $\Rightarrow$ Gefährlichkeitsgruppe "Einatmen": A<br>Spitzenbegrenzung: 1 (I)<br>Bemerkung: Y = Stoffe, bei denen ein Risiko der Fruchtschädigung bei<br>Einhaltung des AGW und biologischen Grenzwertes (BGW)<br>nicht befürchtet werden braucht |  |  |  |  |
| 3.                                                                                                  | Ergebnis:                                                                                                    |                                                                                                    |  |  |  |  |
|                                                                                                    | Eine Arbeitsplatzmessung ist nicht zwingend erforderlich.                                                                                                    |                                                                                                    |  |  |  |  |
|                                                                                                    | В<br>Die Gefährlichkeitsgruppe abgeleitet aus der Kennzeichnung der Zubereitung                                                                                                    |                                                                                                    |  |  |  |  |
|                                                                                                    | A<br>ist höher als die Gefährlichkeitsgruppen abgeleitet aus den<br>Arbeitsplatzgrenzwerten der Inhaltsstoffe                                                                                                    |                                                                                                    |  |  |  |  |

**Abb. 8.3** Beispiel für EMKG als nichtmesstechnische Ermittlungsmethode bei Zubereitungen mit AGW

<span id="page-38-0"></span>In allen übrigen Fällen ist das Vorgehen bei der Wirksamkeitsüberprüfung im Einzelfall festzulegen. Zur Entscheidung, ob Arbeitsplatzmessungen erforderlich sind, können **Berechnungsverfahren für Luftkonzentrationen** von Gefahrstoffen hilfreich sein.

Weitere Informationen: Eickmann, U.: Berechnungsverfahren und Modellbildung in der Arbeitsbereichsanalyse, BIA-Report 3-2001, Hrsg.: HVBG

Für die Durchführung von Arbeitsplatzmessungen gelten die im vorherigen Abschnitt beschriebenen Voraussetzungen (s. auch TRGS 402).

#### **8.3 Gefahrstoffe ohne Arbeitsplatzgrenzwert**

Wirksamkeitsprüfung bei Stoffen und Zubereitungen ohne AGW:

Bei Stoffen und Zubereitungen ohne AGW kann die Wirksamkeit der Schutzmaßnahmen mit dem EMKG als nichtmesstechnische Ermittlungsmethode nachgewiesen werden.

Die Umsetzung der gewählten Schutzmaßnahmen ist zu dokumentieren und regelmäßig auf ihre technische Wirksamkeit zu prüfen (siehe Kap. 8.1). Technische und organisatorische Prüfvorgaben finden Sie in den **Schutzleitfäden** (siehe Anhang 4) oder anderen branchen- oder tätigkeitsspezifischen Hilfestellungen.

#### **8.4 Wirksamkeitsüberprüfung Hautschutzmaßnahmen**

Als Arbeitgeber sind Sie verpflichtet, die Umsetzung der getroffenen Schutzmaßnahmen und die Nutzung von persönlicher Schutzausrüstung und Hautmitteln zu prüfen. Werden technische Schutzmaßnahmen angewendet, müssen diese regelmäßig und bei Veränderung des Arbeitsverfahrens überprüft werden. Darüber hinaus ist auf die unverzügliche **Beseitigung von Verunreinigungen und Kontaminationen an Arbeitsmitteln** zu achten. Die verwendete persönliche **Schutzausrüstung** muss vor Beginn der Arbeit auf **Funktionsfähigkeit geprüft** werden (z. B. auf schadhafte Stellen oder innenseitige Verschmutzungen von Schutzhandschuhen). Bei Hautmitteln sollte regelmäßig geprüft werden, ob das Verfallsdatum überschritten ist.

Da die Wirksamkeit von Hautschutzmaßnahmen erheblich vom individuellen Verhalten des Beschäftigten abhängt, sollten Erkenntnisse aus der arbeitsmedizinischen Vorsorge für die kontinuierliche Verbesserung des betrieblichen Hautschutzes genutzt werden. Ein wichtiger Punkt ist die regelmäßige arbeitsmedizinischtoxikologische Beratung durch den Betriebsarzt im Rahmen der Unterweisung.

# <span id="page-39-0"></span>**Anhang 1 Formblatt zur Informationsermittlung und Ausfüllhilfe**

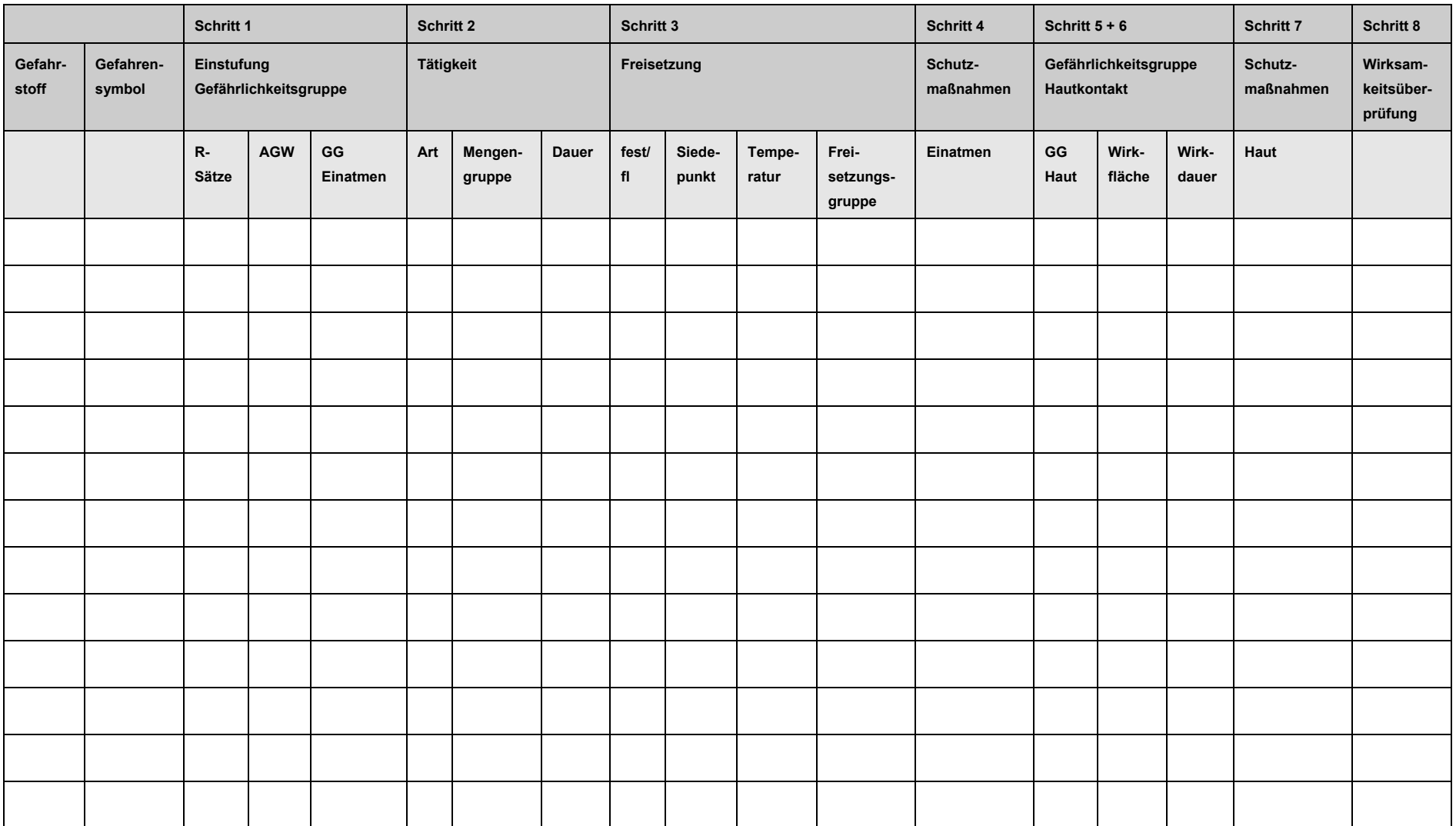

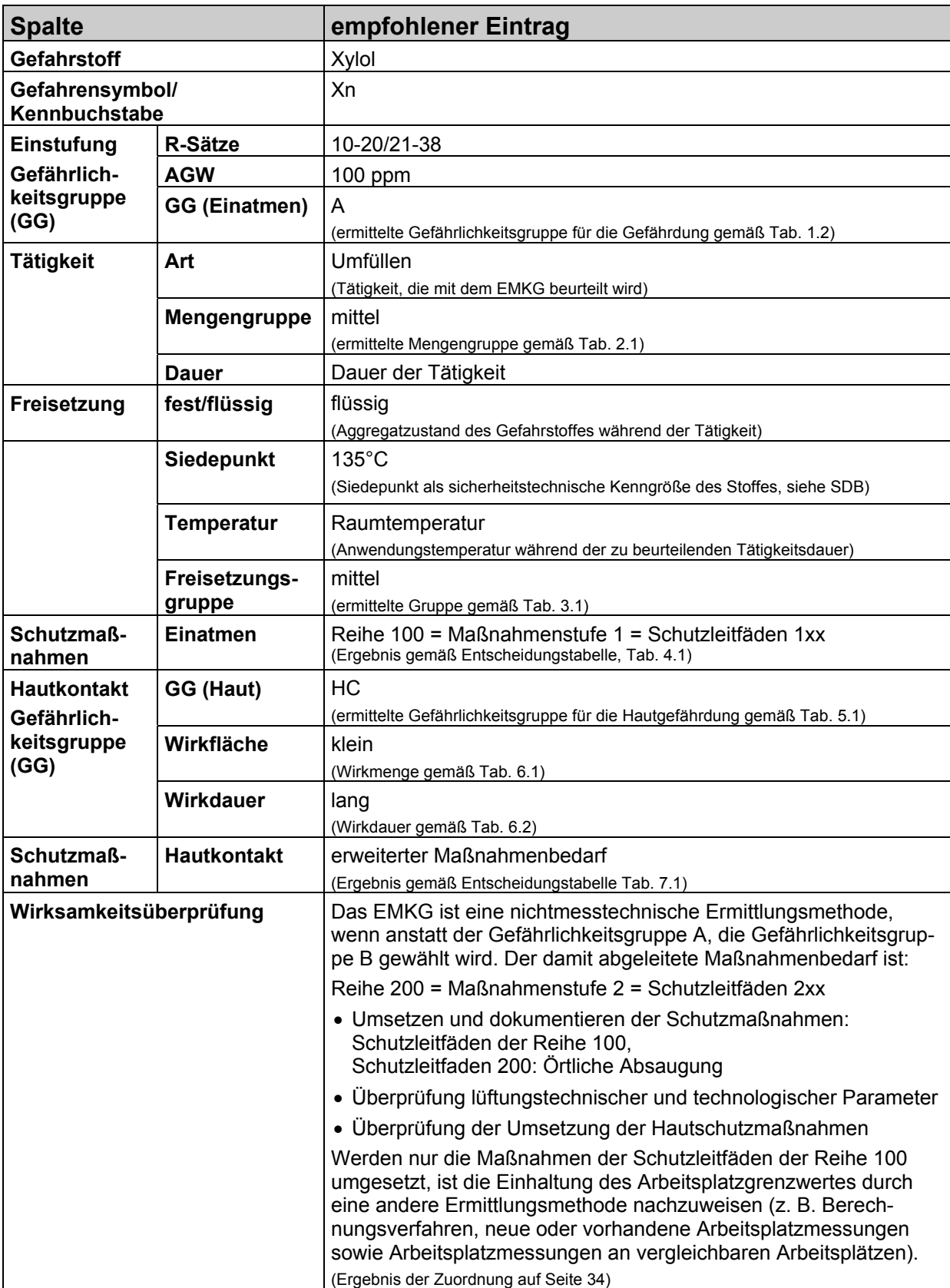

## **Erläuterung zum Ausfüllen des Formblattes im Anhang 1 am Beispiel von Xylol**

# <span id="page-41-0"></span>**Anhang 2 Gefahrensymbole und -bezeichnungen**

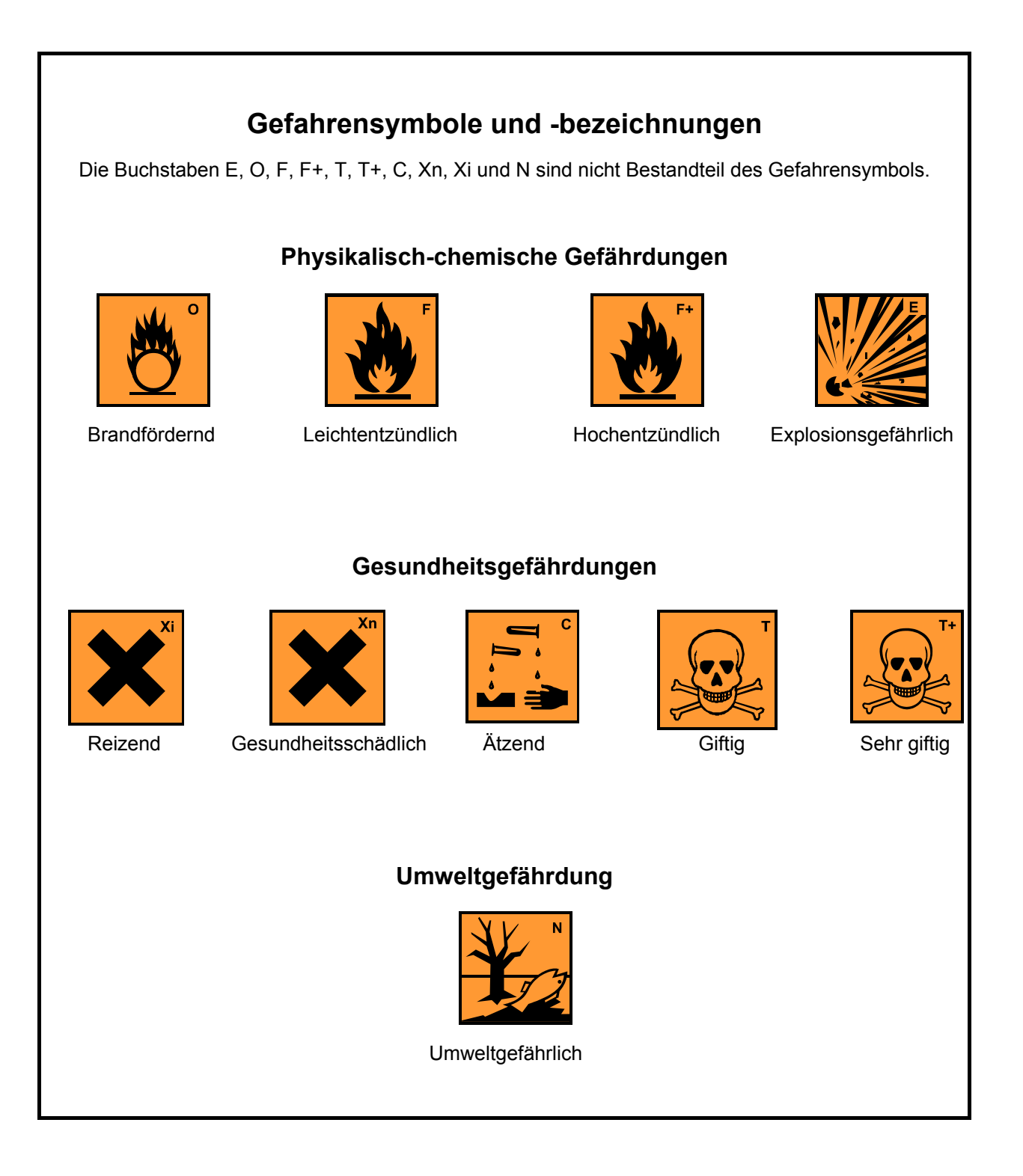

# <span id="page-42-0"></span>**Anhang 3 R-Sätze und Gefährlichkeitsgruppen**

R-Sätze, aufsteigend sortiert, Zuordnung der Gefährlichkeitsgruppen (\*B: Brand- und Explosionsgefährdung)

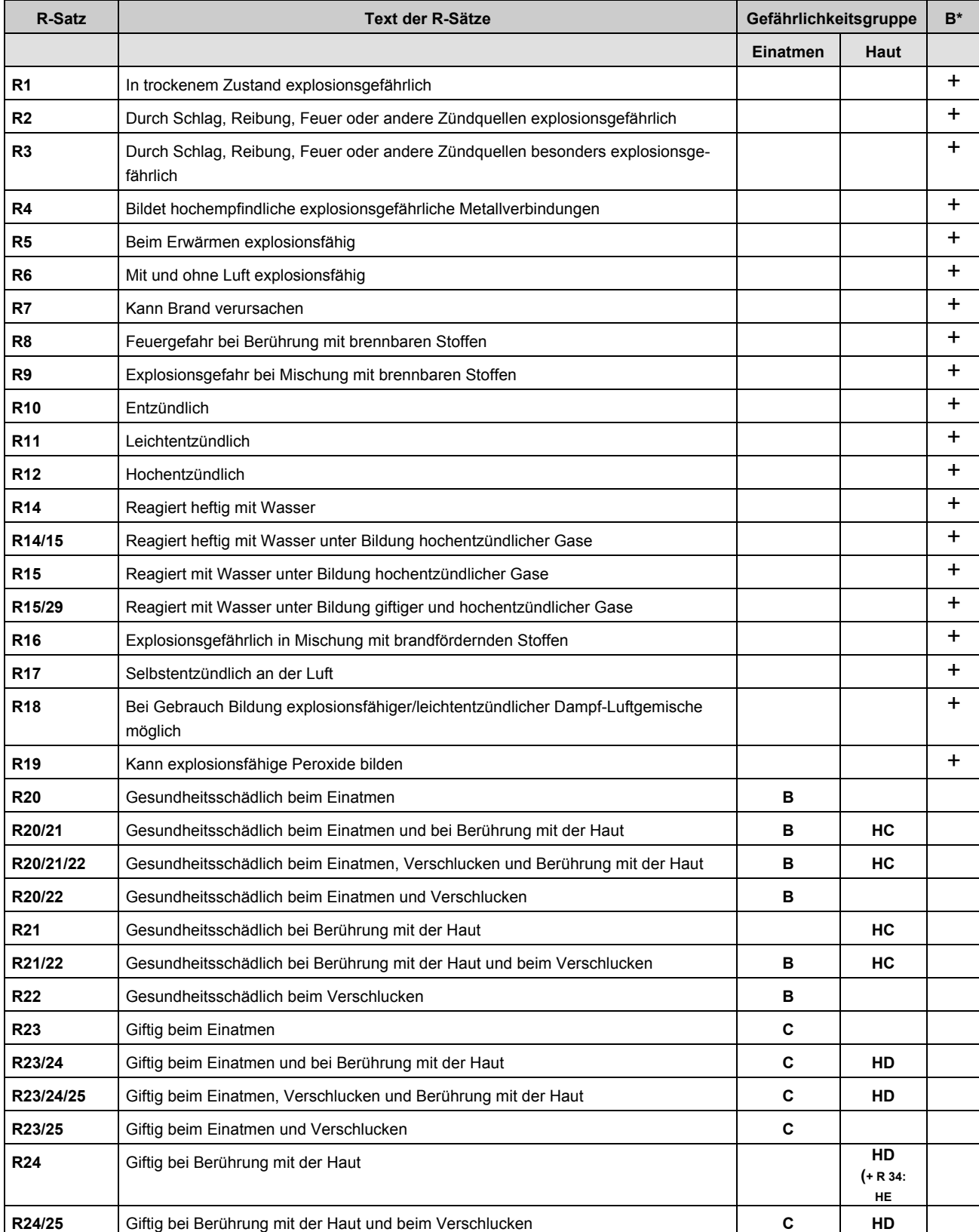

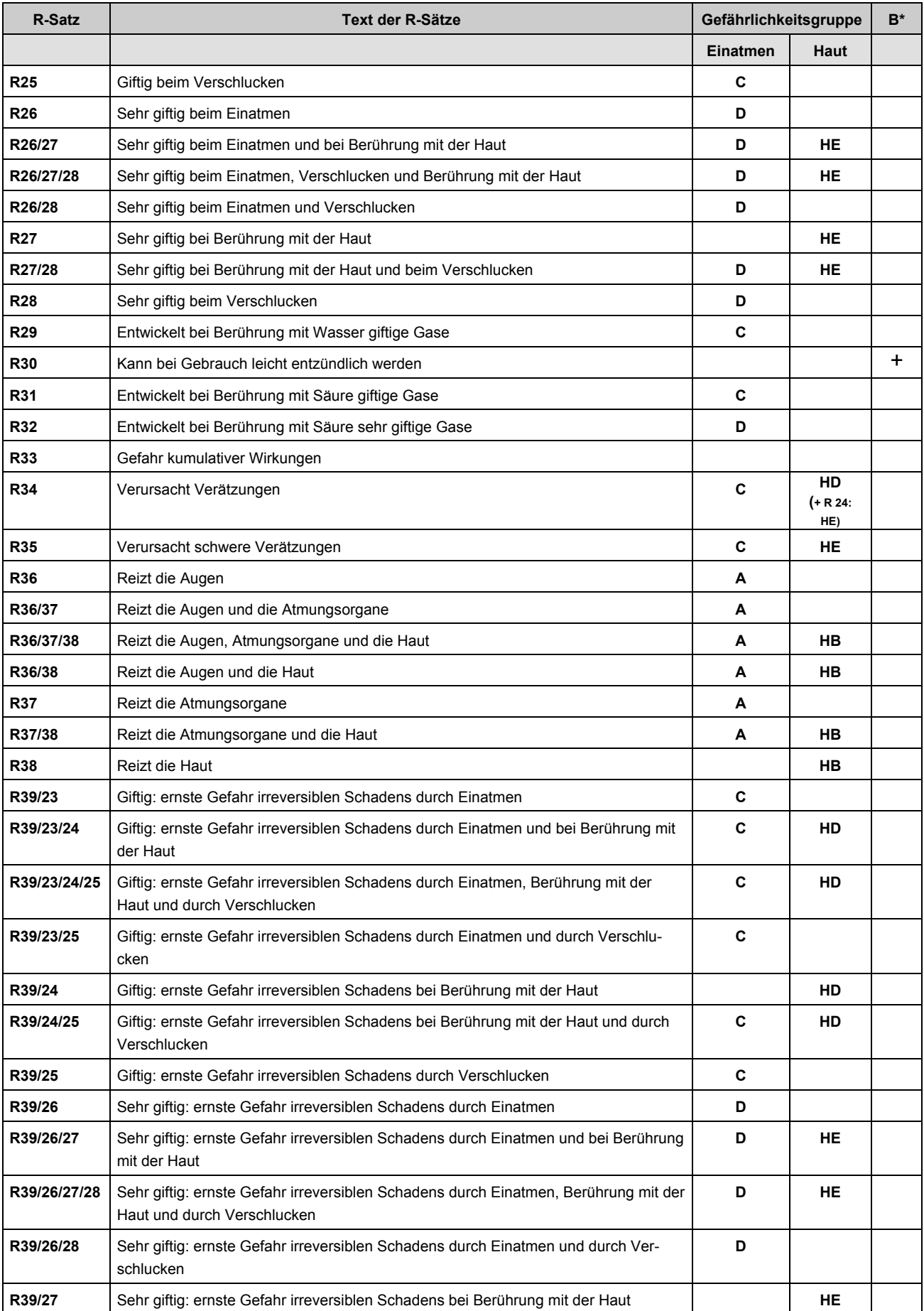

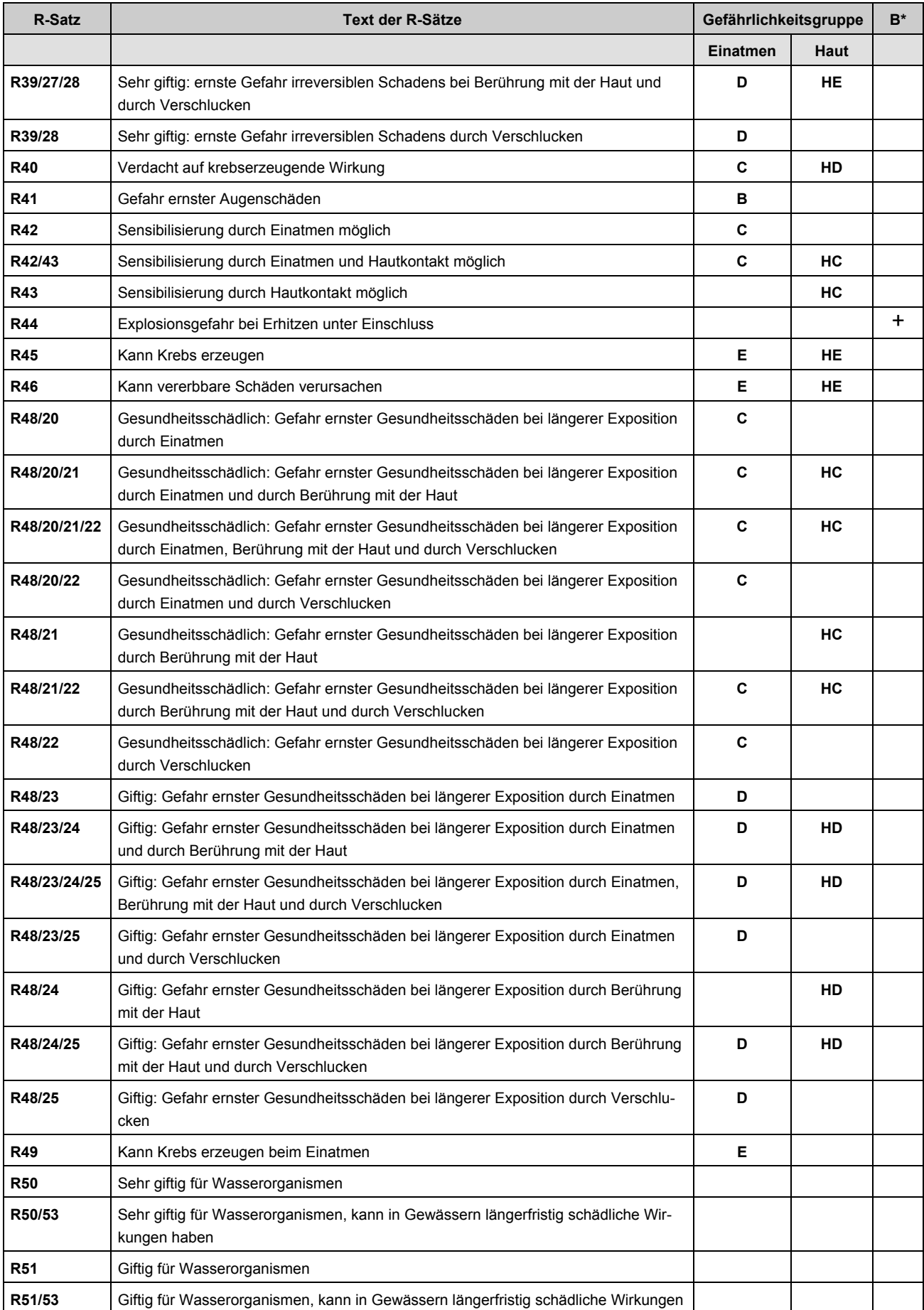

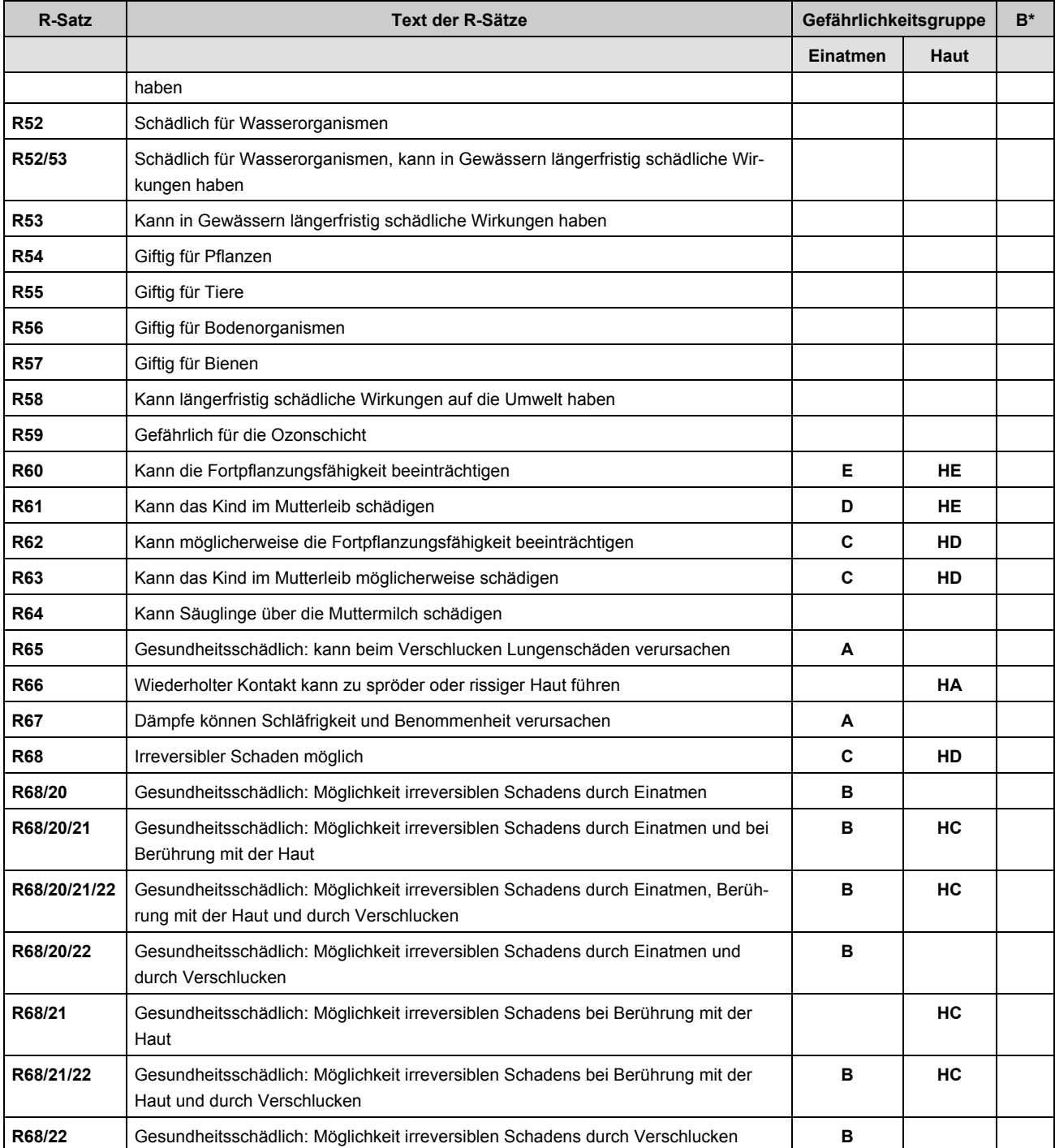

## <span id="page-46-0"></span>**Anhang 4 Übersicht über die veröffentlichten Schutzleitfäden**

Als Hilfestellung für die Umsetzung der Gefahrstoffverordnung in Klein- und Mittelunternehmen (KMU) der chemischen Industrie wurden im Rahmen eines Forschungsprojektes Modelllösungen für die Gestaltung von regelmäßig wiederkehrenden Tätigkeiten mit Gefahrstoffen entwickelt. Dieses Projekt wurde von der Bundesanstalt für Arbeitsschutz und Arbeitsmedizin (BAuA) und der Berufsgenossenschaft der chemischen Industrie (BG Chemie) gemeinsam getragen.

Die aufgeführten Schutzleitfäden beschreiben typische, im Alltag wiederkehrende Arbeitsabläufe, wie z. B. Abwiegen und Umfüllen. Sie beschreiben eine gute Praxis bei Tätigkeiten mit Gefahrstoffen und zeigen auf, wie die Gefährdung der Beschäftigten vermieden oder auf ein Minimum reduziert werden kann.

#### **Grundsätze für die Verhütung von Gefährdungen, die immer anzuwenden sind (Maßnahmen der Schutzstufe 1, 100er-Serie)**

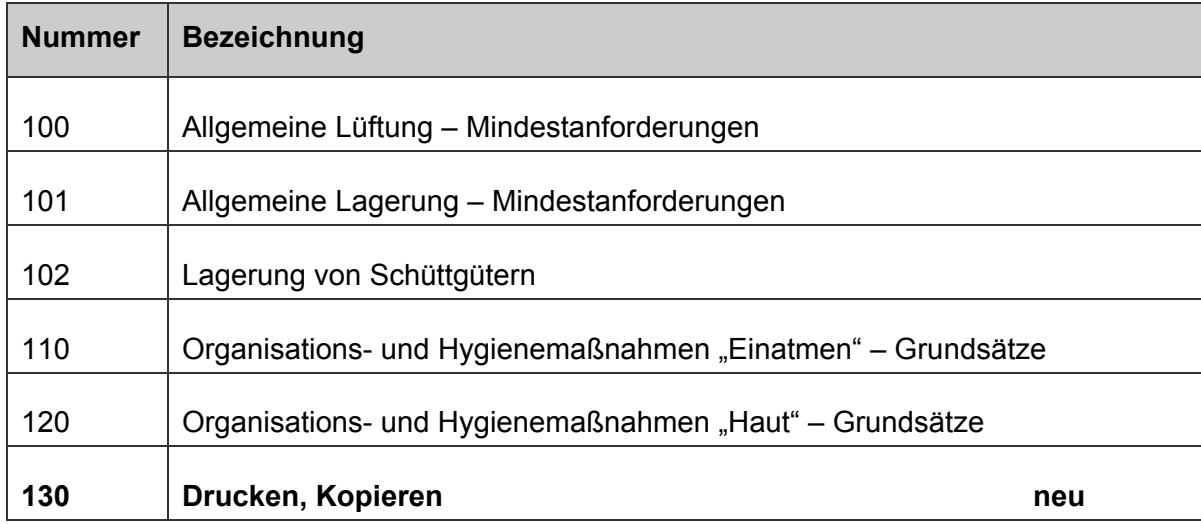

#### **Grundmaßnahmen zur Gestaltung des Arbeitsverfahrens (Anwendung von emissionsmindernden Maßnahmen der Schutzstufe 2, 200er-Serie)**

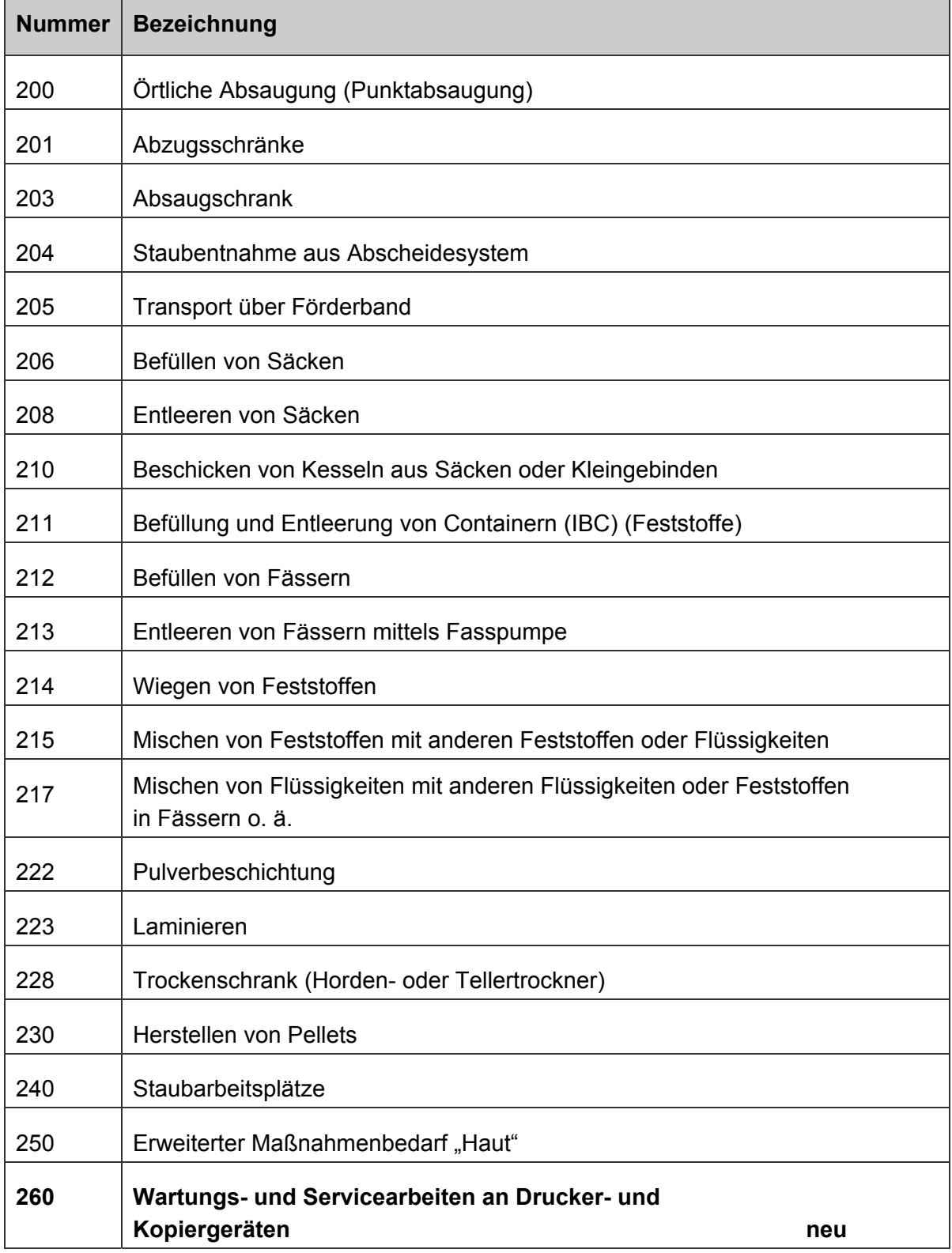

#### **Ergänzende Schutzmaßnahmen bei hoher Gefährdung (Einsatz eines geschlossenen Systems der Schutzstufe 3, 300er-Serie)**

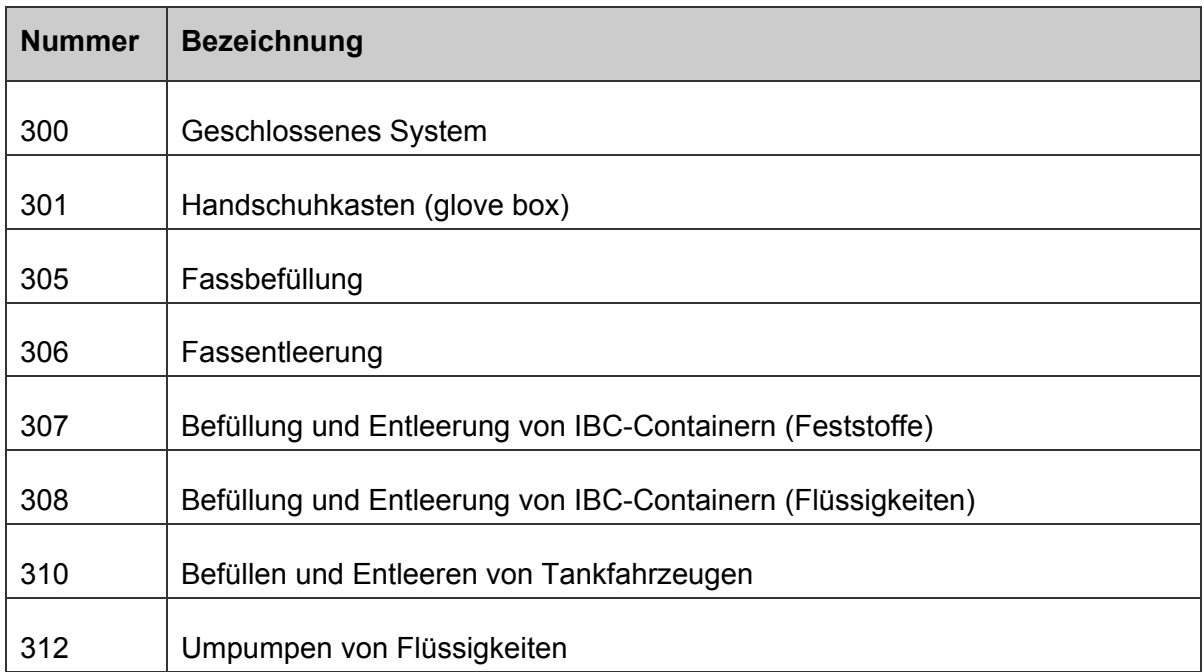

## **Spezielle Schutzleitfäden**

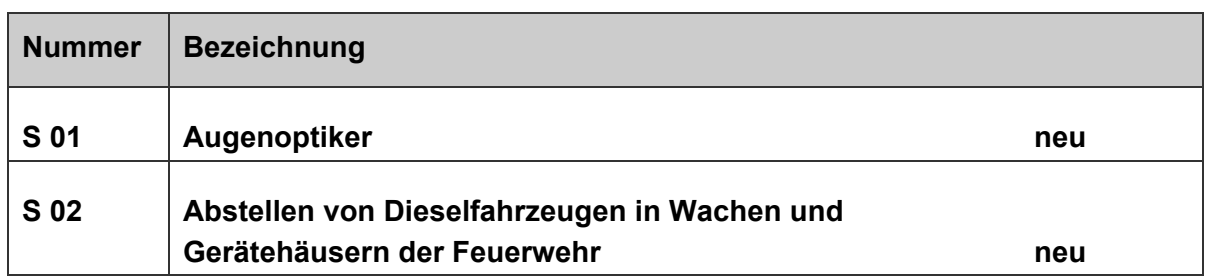